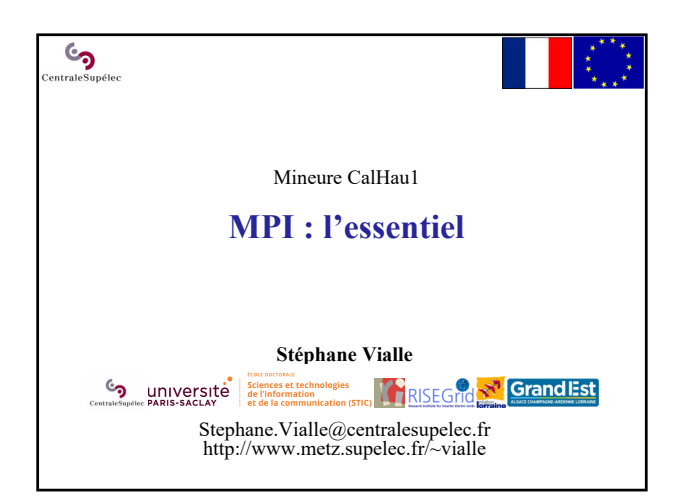

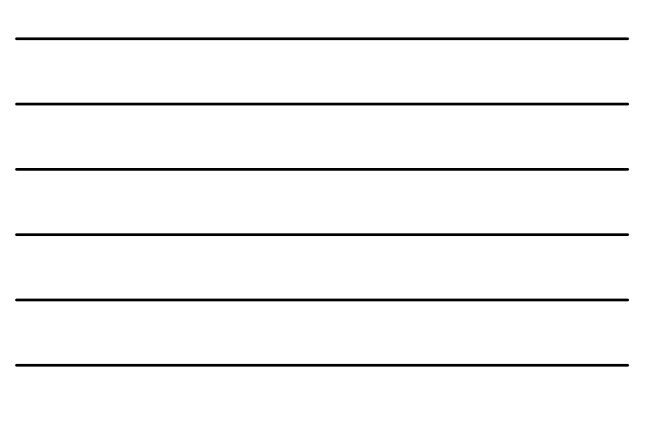

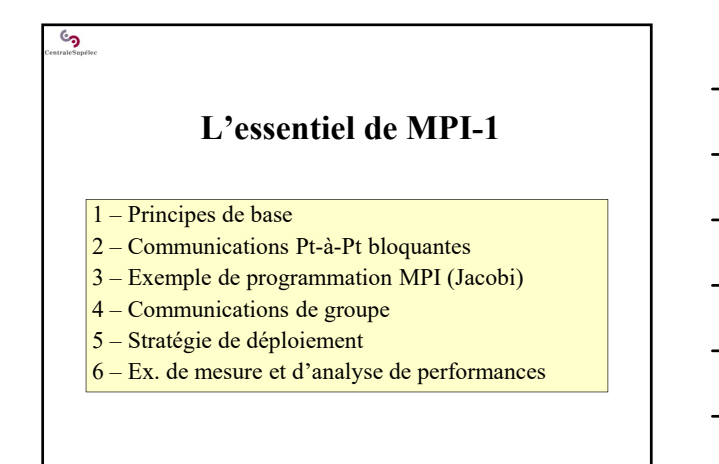

 $\mathfrak{S}$ 

**L'essentiel de MPI-1**

**1 – Principes de base**

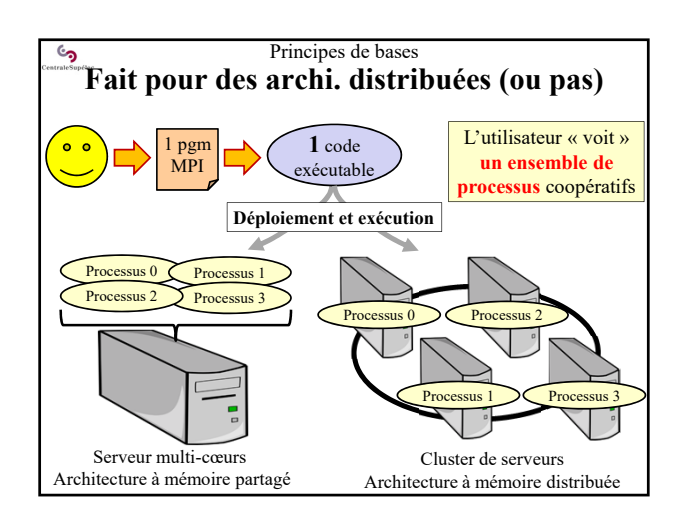

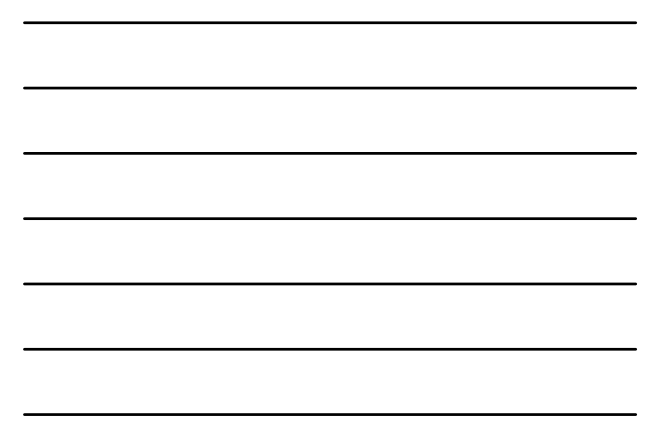

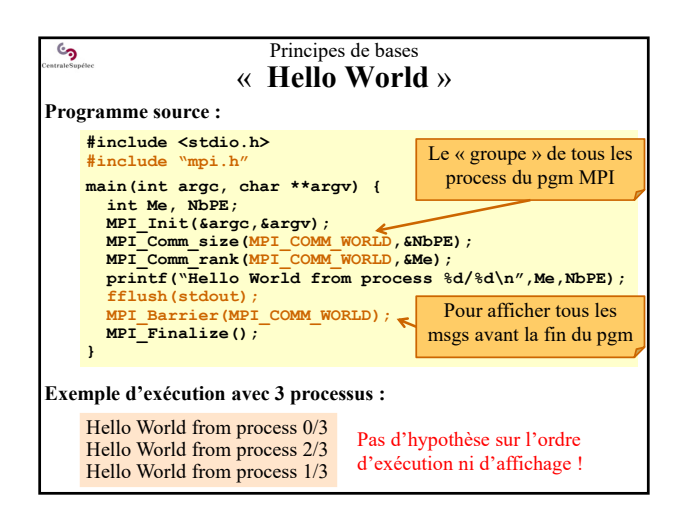

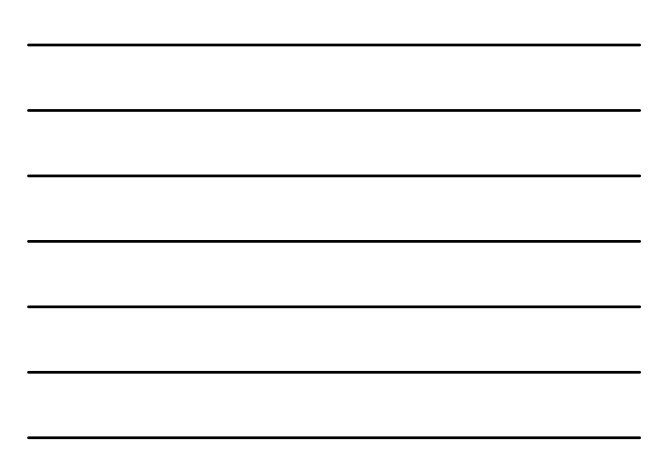

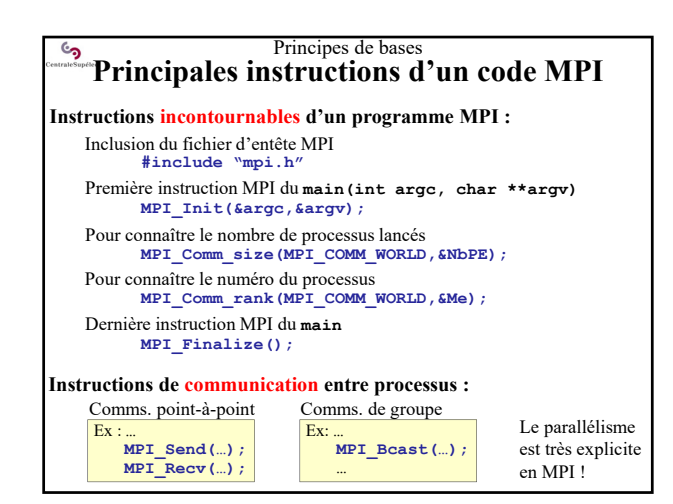

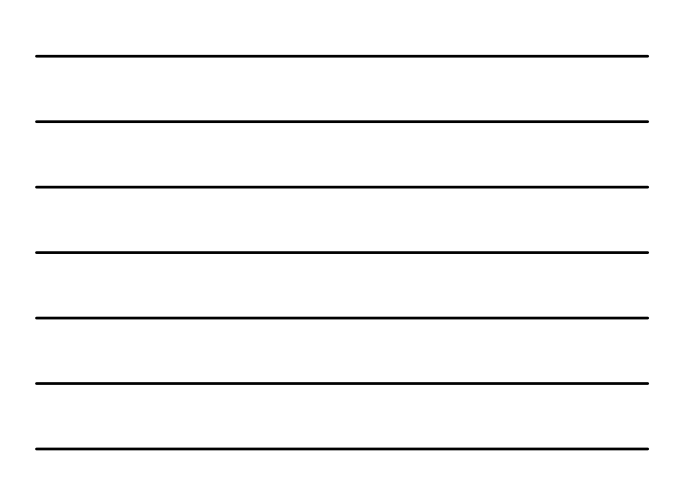

#### Principes de bases ్ర **Difficultés de développement en MPI**

#### **Objectifs :**

Concevoir un code MPI qui fonctionne (!) et qui soit efficace (!) **Difficultés :**

- **Deux processus ne possèdent pas d'espace mémoire partagé** Accéder à des données stockés/générées par un autre processus impose des échanges de messages avec lui  $\boxed{P1}$  msgs  $\boxed{P2}$
- **Concevoir des schémas d'échange de données entre les processus** Ex : topologie virtuelle en anneau de processus  $\sqrt{P_{\text{mag}}P_{\text{2}}}$   $\rightarrow$   $\frac{\text{msgs}}{\text{P}}$ topologie virtuelle en tore 2D de processus ……  $\mathbb{P}^{\text{ss}}$
- **Fonctionner avec un nombre de processus le moins contraint possible** Ex : topologie virtuelle en anneau (1D)
	- − fonctionner pour 1, 2, 3, 4, 5 … processus : **TB**
- − fonctionner pour 2, 4, 6, 8… processus : **inconfortable** Fonctionner aussi avec un seul processus (très pratique!)

#### Principes de bases ್ರ **Difficultés de développement en MPI**

#### **Objectifs :**

Concevoir un code qui fonctionne (!) et qui soit efficace (!) **Difficultés :**

#### • **Eviter les inter-blocages**

Ex : tous les processus bloqués en attente de réception de données  $\rightarrow$  **Séquencer/Planifier** les operations Send et Recv

#### • **Diminuer l'impact des temps de latence**

Envoyer 1 msg de 1000 données, plutôt que1000 msg de 1 donnée.  $\rightarrow$  Sur chaque processus **regrouper** les communications à destination de la même cible

#### • **Diminuer l'impact des temps de communication**

Réaliser les communications dans des threads en parallèle des calculs (*la carte réseau n'utilise pas le CPU*)

 $\rightarrow$  **Recouvrir** les communications par les calculs

#### Principes de bases  $\epsilon$ **Compilation d'une application MPI Compilation MPI :** • **MPI est perçu comme une simple bibliothèque cc -I…/include –L…/libs -O3 –o myAppli XXX.c YYY.c … -lmpi** *ou bien :* **mpicc –O3 -o myAppli XXX.c YYY.c …** → On obtient un seul fichier exécutable (comme en séquentiel) • **MPI est compatible avec le multithreading** − Notamment compatible avec OpenMP (**mpicc –O3 –fopenmp …)** − SI les appels à MPI sont toujours faits par un seul thread à la fois *(pas de parallélisation des appels)* ALORS : aucun problème *(prêt à l'emploi)*

SINON : installer MPI en mode multithreads/thread safe.

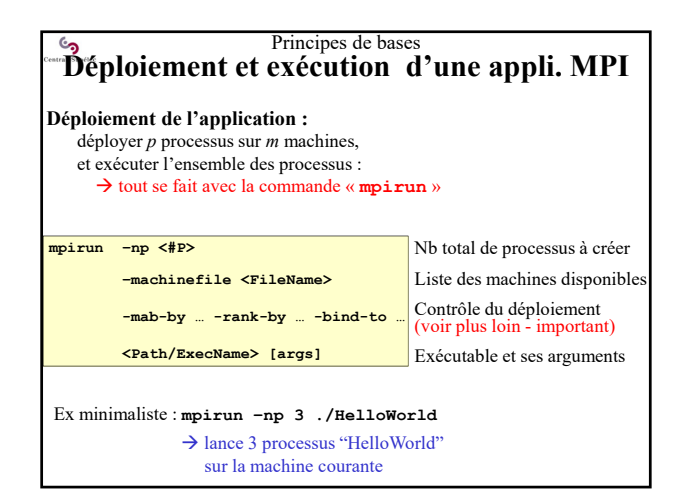

### Principes de bases **Démarche complète de parallélisation MPI**

- **1. Algorithmique parallèle** (optimisée)
- **2. Programmation parallèle** (optimisée)
- $\rightarrow$  code src avec : envoi de message + multithreading + vectorisation *ex : MPI + OpenMP + noyaux de calculs vectorisés*
- **3. Compilation**

 $\mathbb{C}$ 

- Production d'UN binaire (**mpicc**)
- **4. Stratégie de déploiement**
- $\rightarrow$  étude des caractéristiques des machines disponibles
- choix d'options de déploiement (**-map-by / –rank-by / -bind-to**)
- **5. Déploiement et exécution**
- Copie du binaire sur chaque nœud ou montage d'un répertoire partagé
- Lancement du programme MPI suivant le déploiement prévu
	- **mpirun –np <#P> -machinefile machines.txt ……………**

#### **L'essentiel de MPI-1**

# **2 – Communications point à point**

- Communications disponibles
- Principes du Bsend/Recv
- Principes du Ssend/Recv
- Principes du Isend/Irecv
- Principes du Sendrecv
- Principes du Sendrecv replace

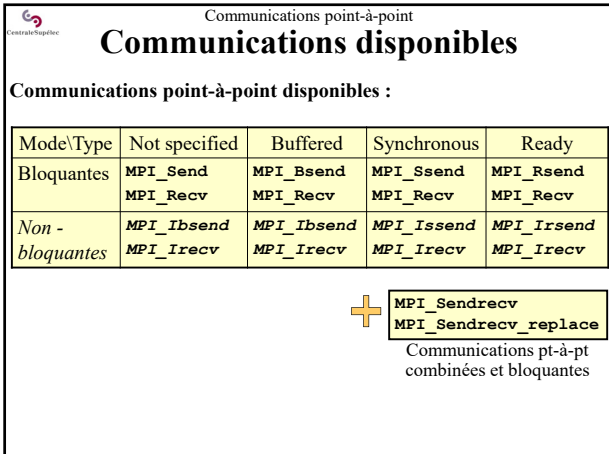

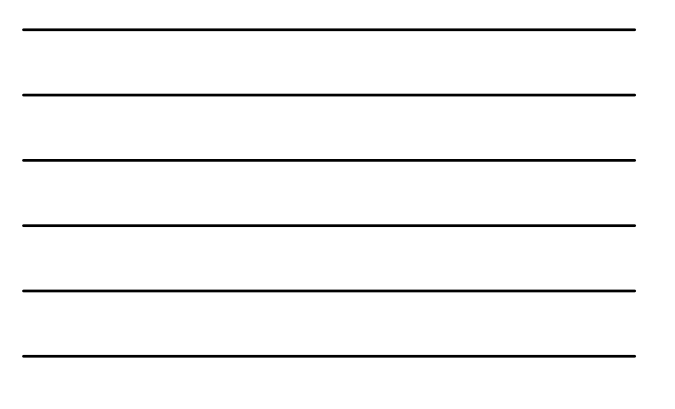

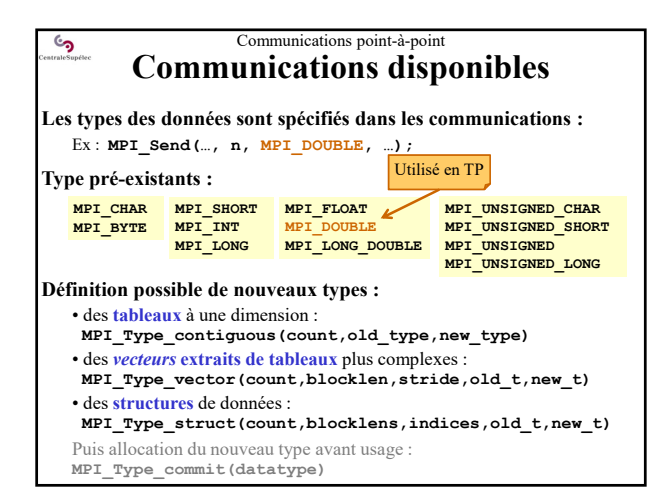

# Communications point-à-point **Principes du Bsend/Recv**

# **Echanges de messages en mode** *bloquant* **et** *bufferisé* **: Bsend/Recv**

**Bsend(…) :**

<u>و</u>

- rend la main dès que les données à expédier sont sauvegardées,
- on peut modifier sans délai les zones de données émises,
- la transmission réelle se fera plus tard (quand le dest. le demandera) **Recv(…) :**
	- demande la transmission et la réception des données
	- rend la main seulement lorsque les données sont toutes arrivées
- les réceptions de données servent aussi à resynchroniser les processus

Ex. sur un anneau de processus : *k-1 k-1 p-------*Tab copie Tab copie HD Tab copie → Même code dans **…… Bsend(Tab,Me+1); Recv(Tab,Me-1);** tous les processus :**……**

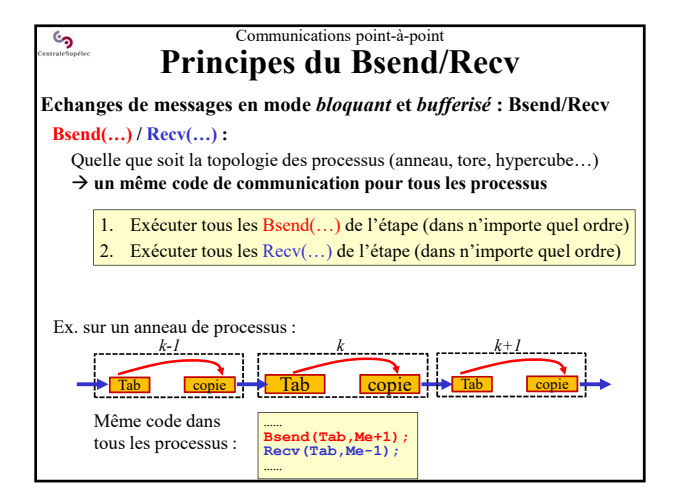

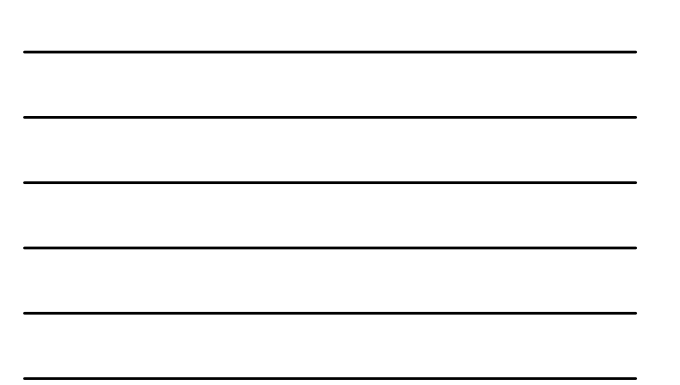

#### $\epsilon$ Communications point-à-point **Principes du Bsend/Recv Mode** *bloquant* **et** *bufferisé* **: MPI\_Bsend / MPI\_Recv** • *Bsend* : copie les données dans le buffer et rend la main

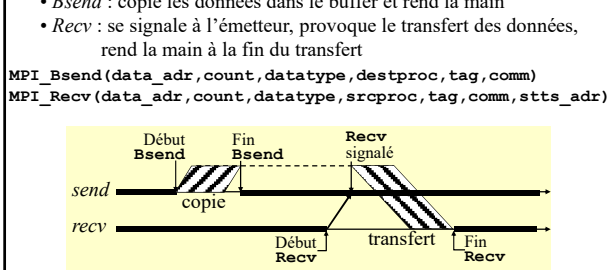

Mode menant à des parallélisations simples à concevoir. Parfois les plus efficaces, malgré les temps de recopie !

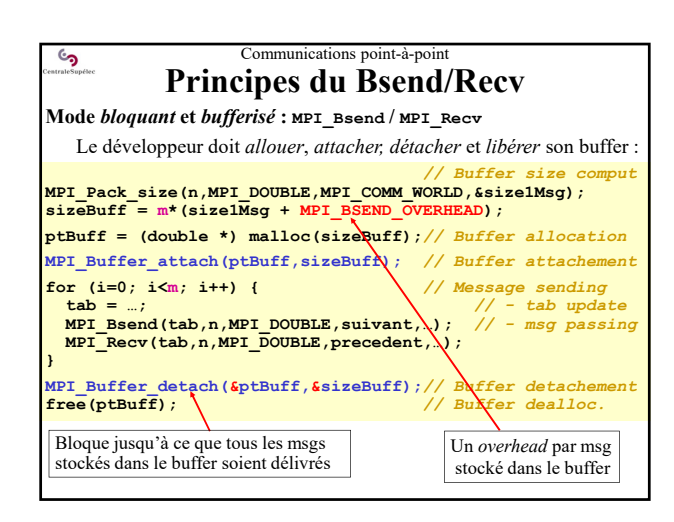

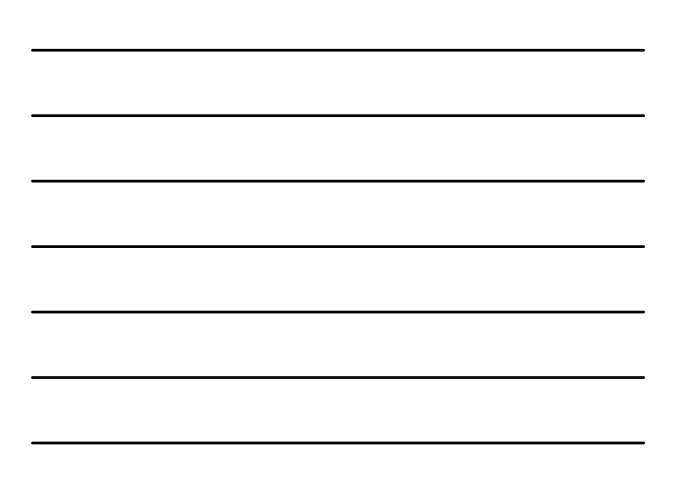

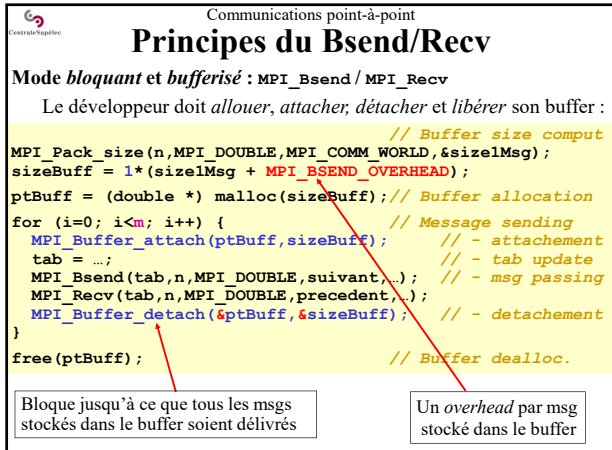

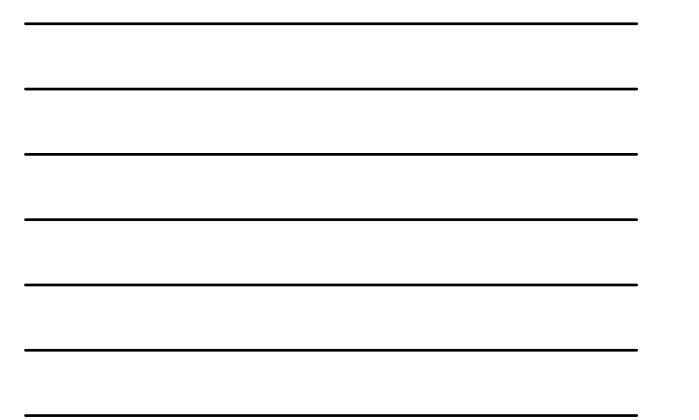

### $\mathbf{c}$ **Principes du Ssend/Recv Mode** *bloquant* **et** *synchrone* **: Ssend/Recv Ssend(…) :** • rend la main seulement lorsque les données sont toutes parties

• on ne doit PAS modifier les zones de données en cours d'émission **Recv(…) :**

**3**

**12**

Communications point-à-point

• demande la transmission et la réception des données

• rend la main seulement lorsque les données sont toutes arrivées

→ A chaque étape un Recv(...) **doit correspondre à un Ssend(…)**

Car les communications forment des *Rendez-Vous* entre processus

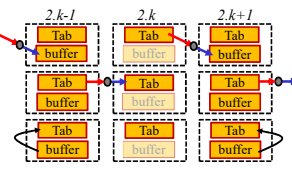

Certains buffers sont encore nécessaire pour éviter d'écraser des données

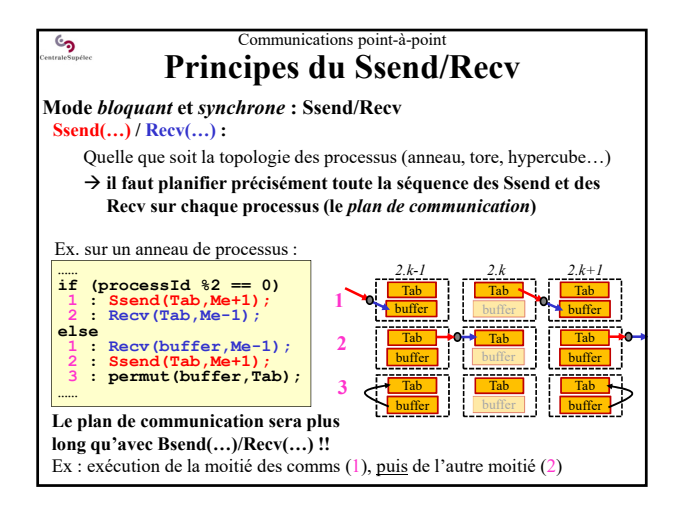

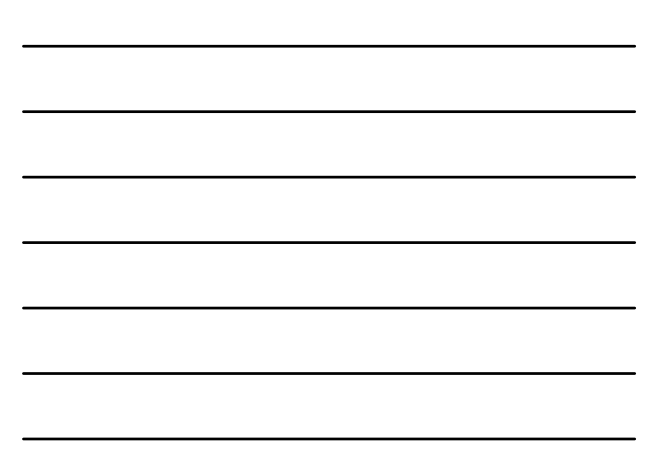

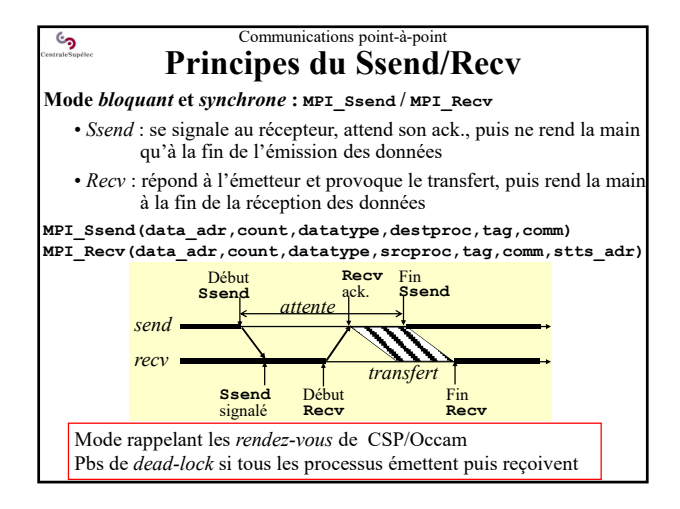

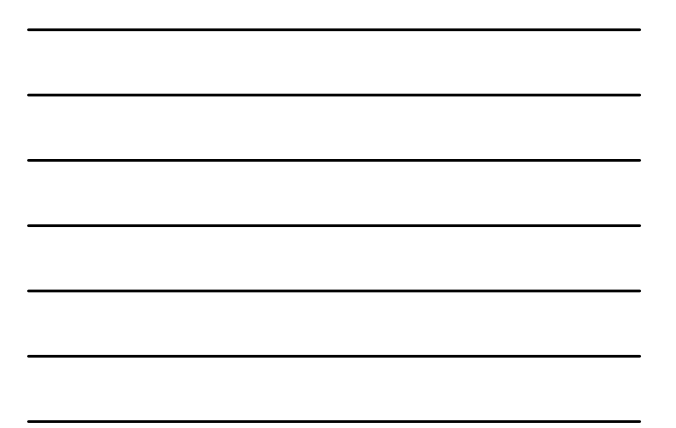

# Communications point-à-point **Principes du Send/Recv**

**!**

Cluster<br>Cluster luster<br>de PC Super Super-

**Originalité du mode** *bloquant* **et** *standard* **MPI\_Send/MPI\_Recv**

- Non spécifié en détail et optimisable par chaque constructeur pour :
	- obtenir de bonnes perfs. sur ses machines • être simple d'emploi sur ses machines

#### **Mais fonctionnement non portable !**

Ex, par le passé :

 $\mathbf{c}_2$ 

- 
- MPICH : *send* bufferisé (similaire Bsend) • IBM SP : < seuil : *send* bufferisé (similaire Bsend)
- > seuil : *send* synchrone (similaire Ssend)

### **2 approches opposées :**

- Un pgm MPI ne doit pas utiliser de comms. *bloquantes-standard* : objectif de portabilité !
- Un pgm MPI doit utiliser des comms. *bloquantes-standards* optimisées par le constructeur : objectif de performances !

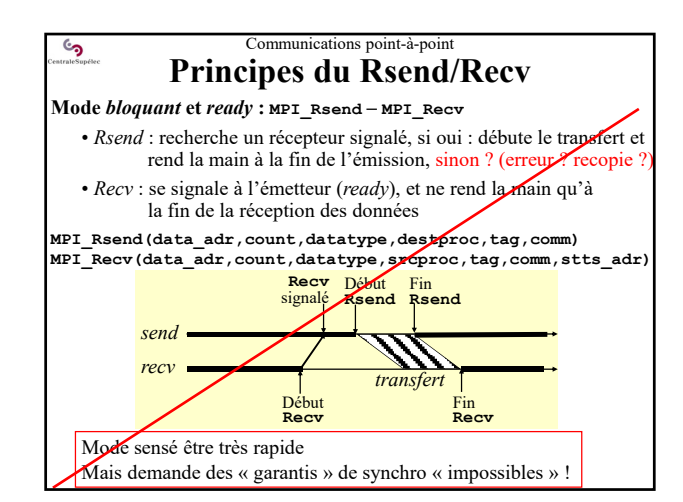

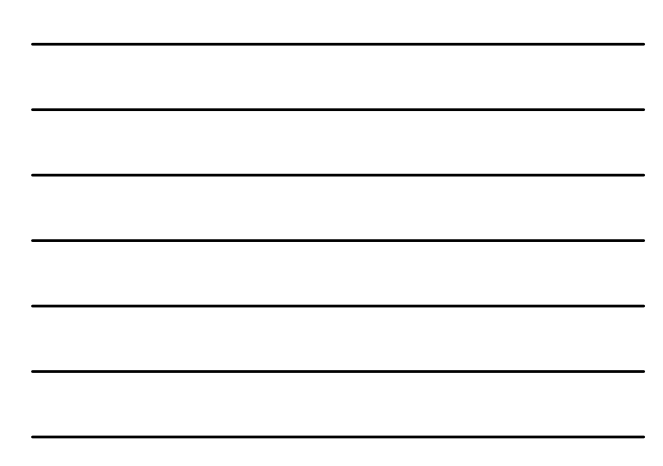

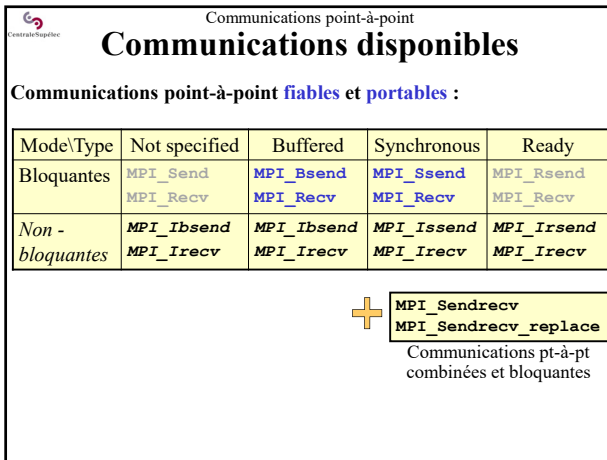

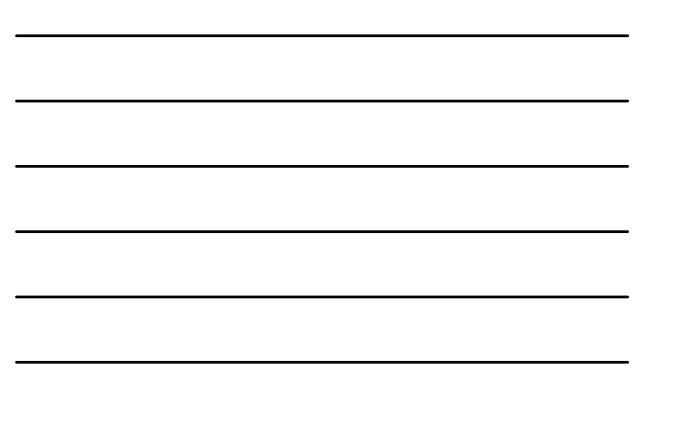

## $\mathbb{C}$ Communications point-à-point **Principes Echanges de messages en mode** *non***-***bloquant (asynchrone)* • **Isend(…)** "lance un thread d'envoi de message" et rend la main • **Irecv(…)** "lance un thread de réception de message" et rend la main • Un **recouvrement** des comms avec la **suite des calculs** est alors possible  $\rightarrow$ mais on ne doit plus utiliser les zones de stockage des données avant la fin des communications en cours • **Wait(…)** resynchronise ensuite les calculs avec la fin des comms.  $\Rightarrow$  On peut alors réutiliser/exploiter les zones de stockage *// Ex de code d'UN process avec comm asynchrone …… // calcul* **<sup>1</sup> : Isend(myTab,dest,&Srq);** *// lance thread de comm* **<sup>2</sup> : Irecv(otherTab,src,&Rrq);***// lance thread de comm* **<sup>4</sup> : Wait(&Srq); Wait(&Rrq);** *// resynchro calcul-comm* **……** *// fin des calculs* **3 : suite\_calcul(…)** *// recouvrement calcul-comms* **La programmation avec recouvrement se révèle toujours plus complexe...**

## $\mathbb{C}$ Communications point-à-point **Principes Echanges de messages en mode** *non***-***bloquant (asynchrone)* • Parfois **Isend(…) / Irecv(…)** créent des threads qui restent inactifs **le recouvrement calcul-comm ne se produit pas ! Autre solution :**  • Créer des threads traditionnels (Posix, OpenMP...) • Leur faire exécuter des comms bloquantes  $\rightarrow$  comms non bloquantes • Resynchroniser les calculs et les comms avec une barrière sur la mort des threads de comm.*// Ex de code d'UN process avec comm asynchrone i* // calcul **1 in process the common of the common of the thread de commonly in the thread (Recv(otherTab,src)}; // Thread de commonly in suite calcul () <br>
<b>2 : tidR = thread**{Recv(otherTab,src)}; // Thread de common **<sup>4</sup> : threadJoin(tidS, tidR);** *// resynchro calcul-comm* **……** *// fin des calculs* **3 : suite\_calcul(…)** *// recouvrement calcul-comms* **La programmation avec recouvrement se révèle toujours plus complexe...**

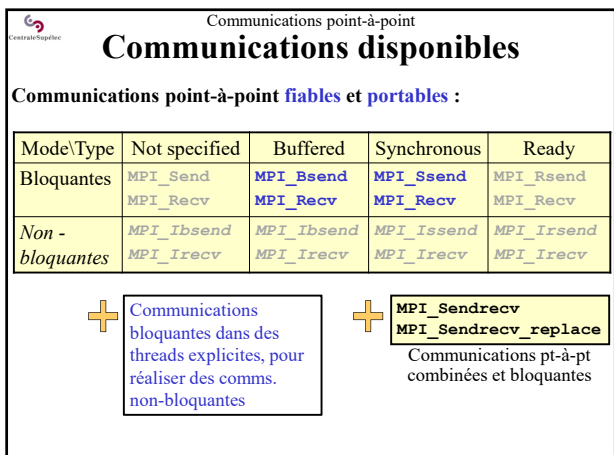

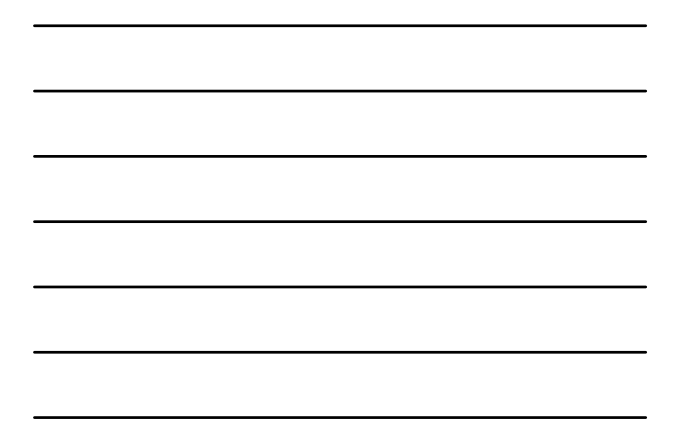

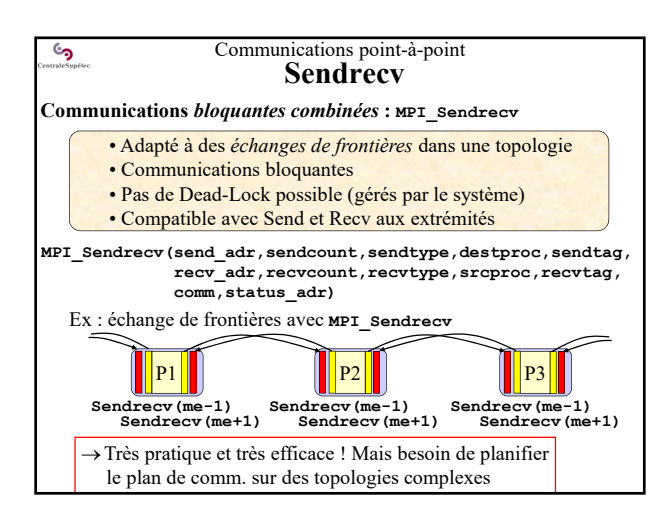

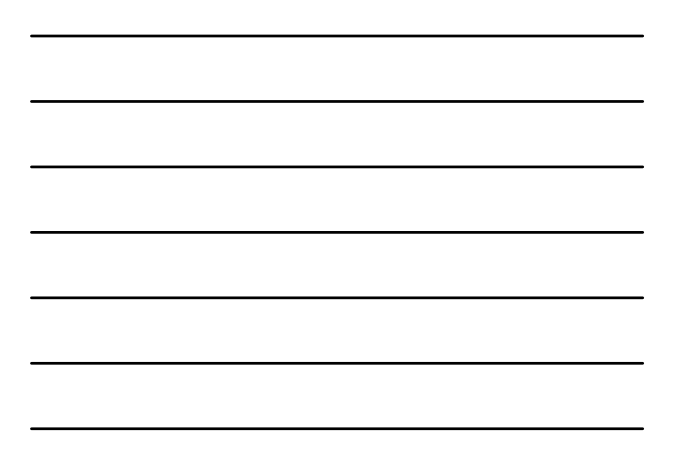

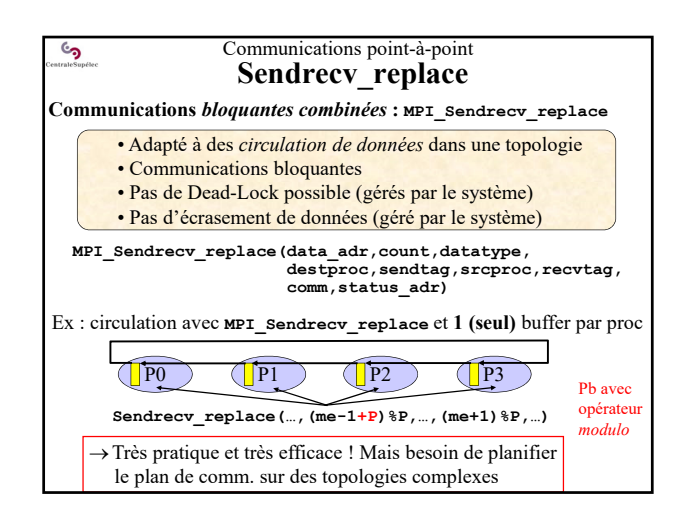

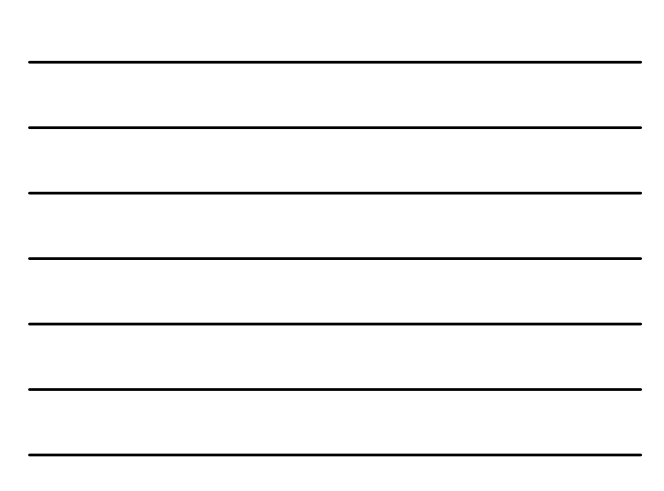

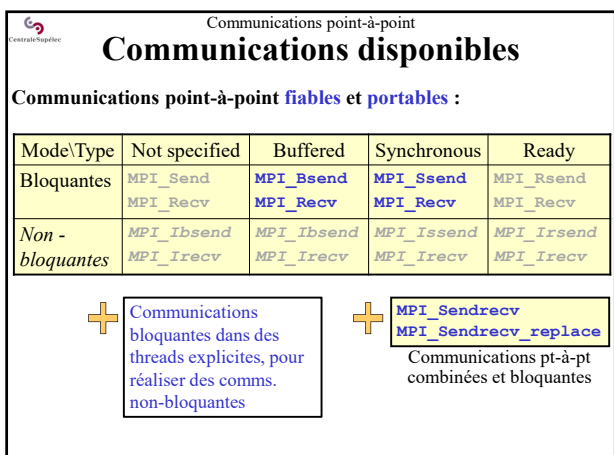

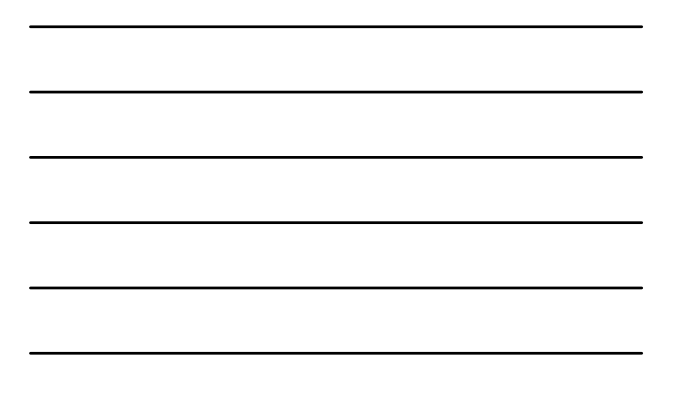

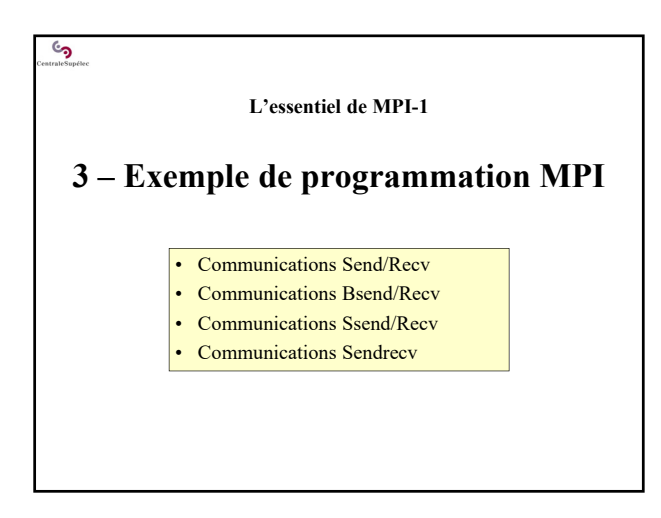

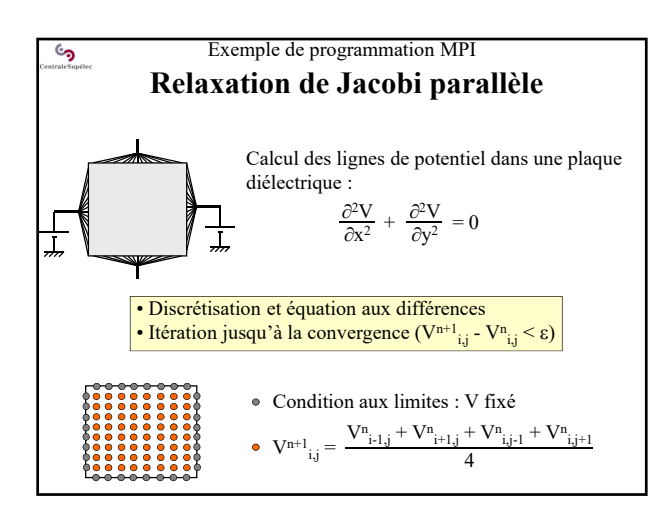

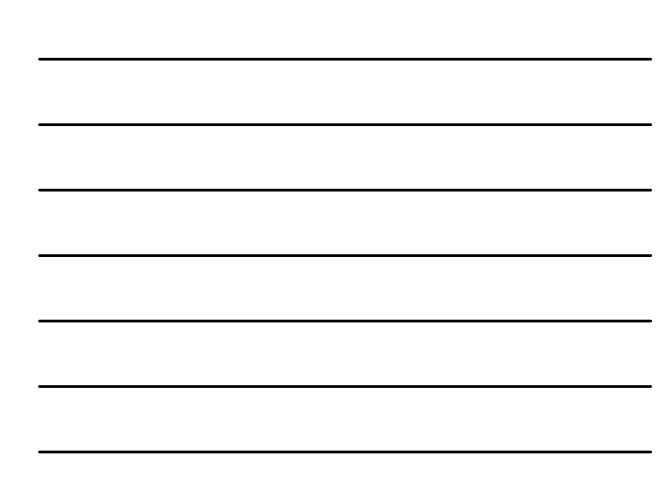

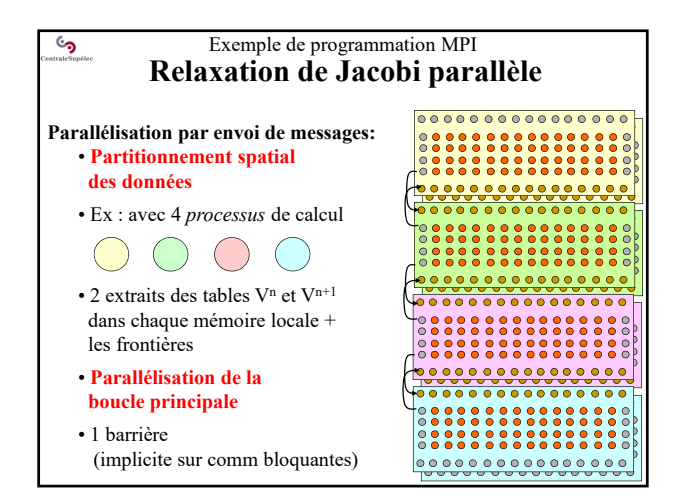

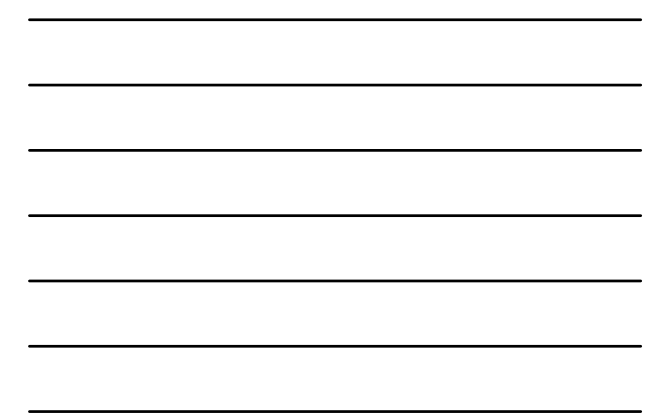

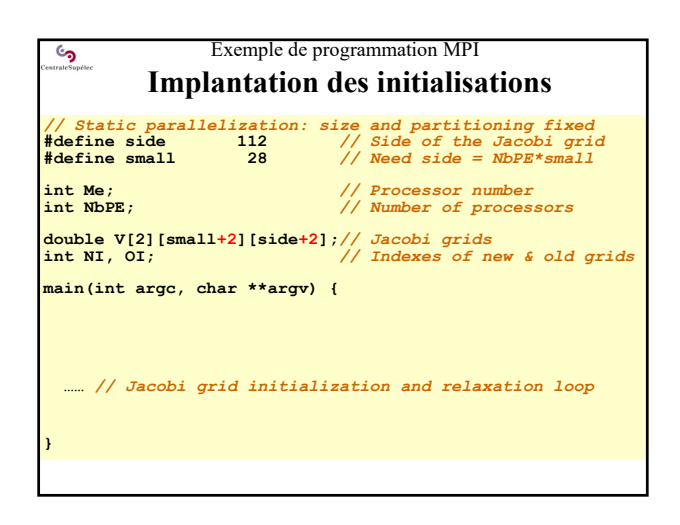

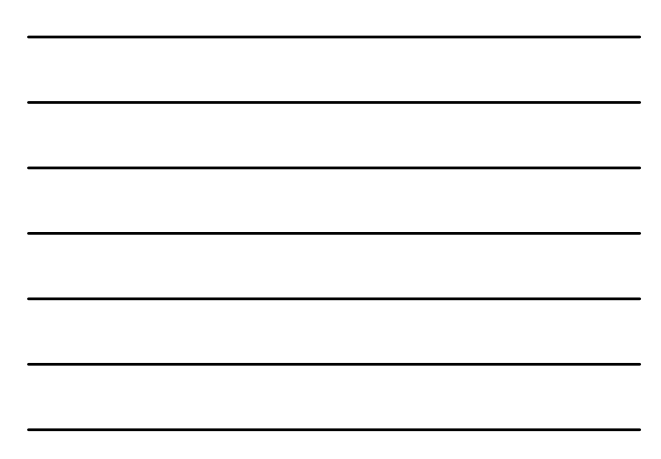

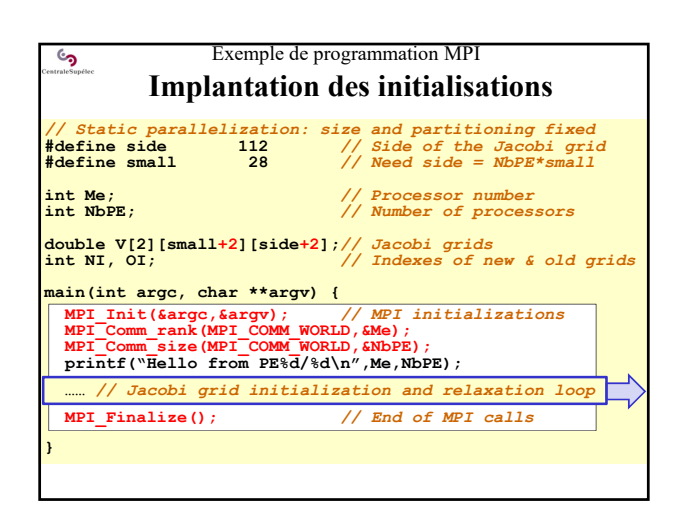

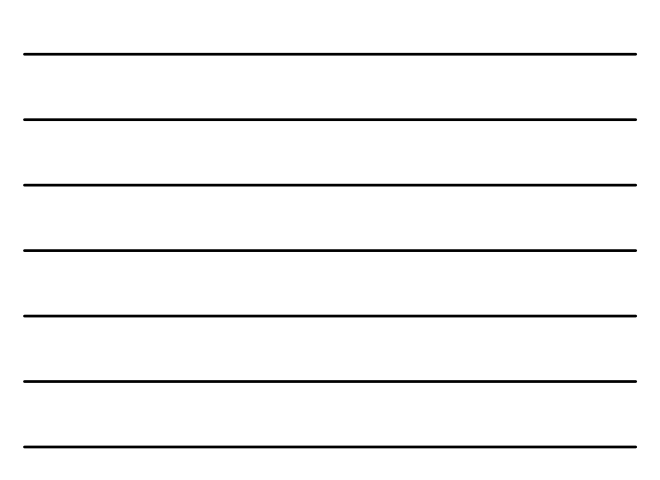

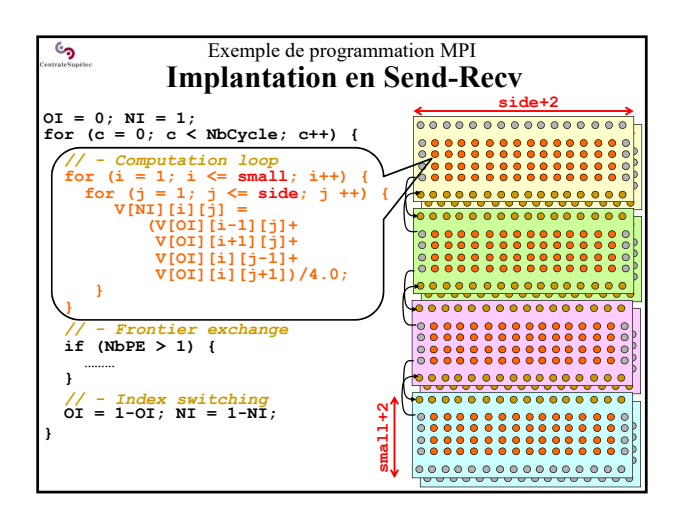

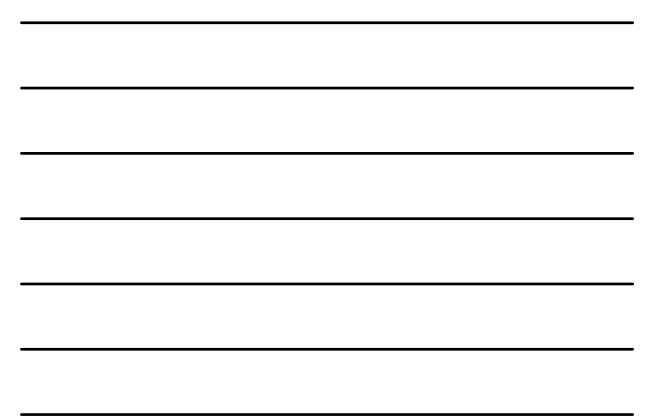

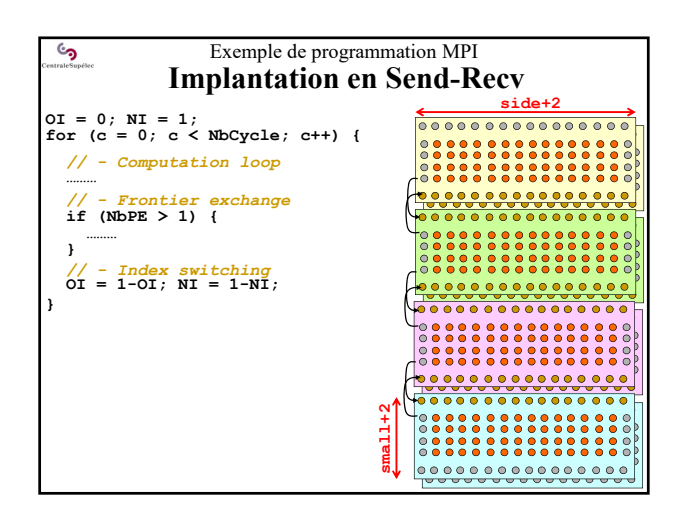

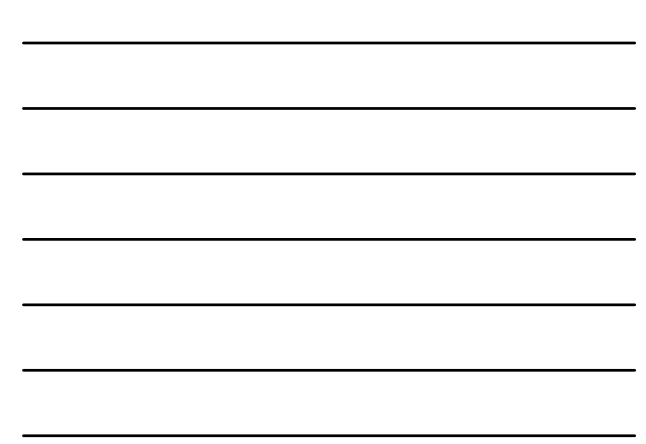

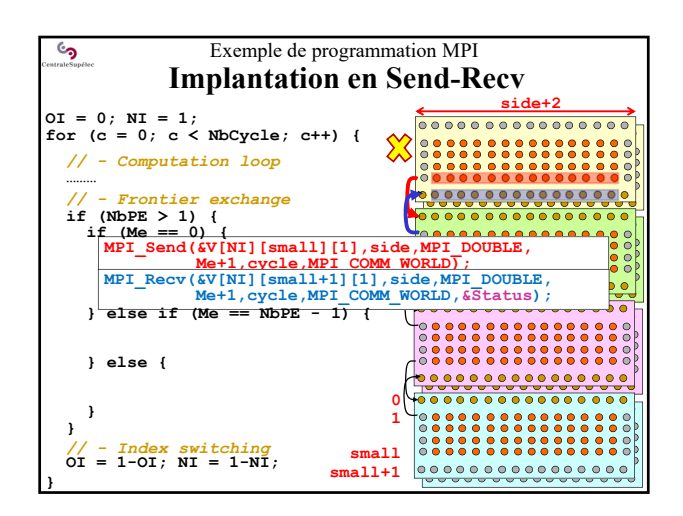

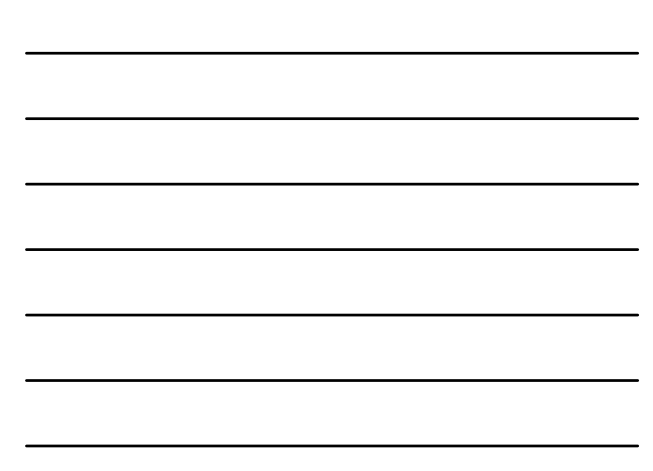

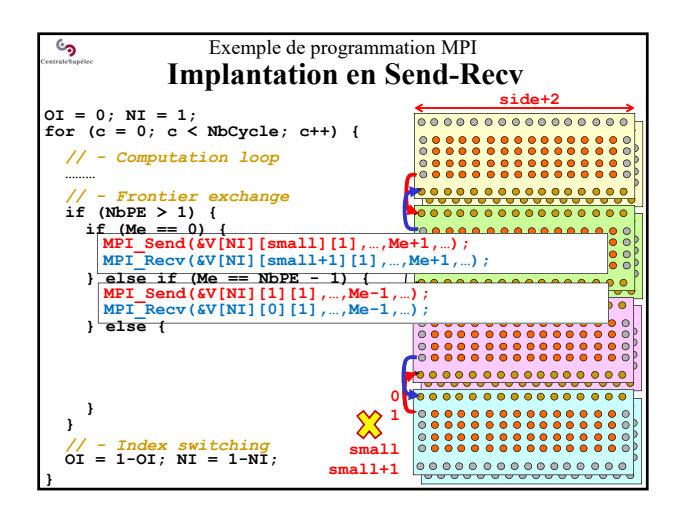

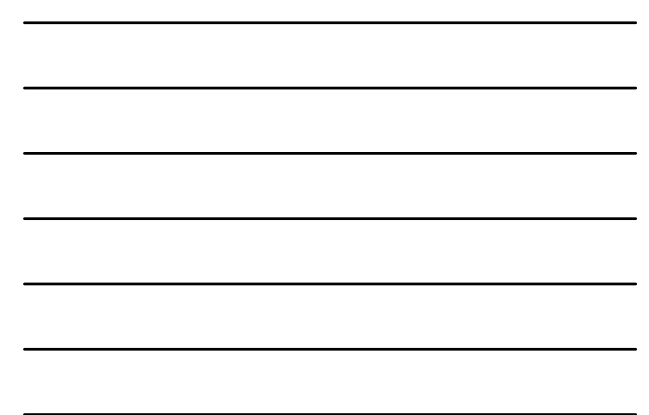

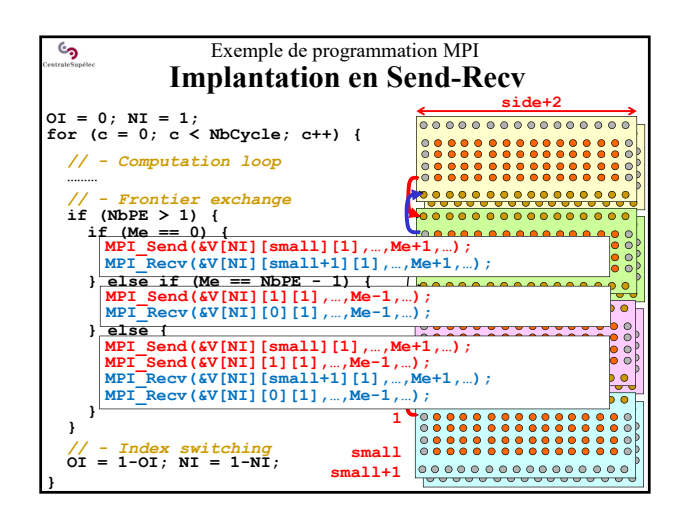

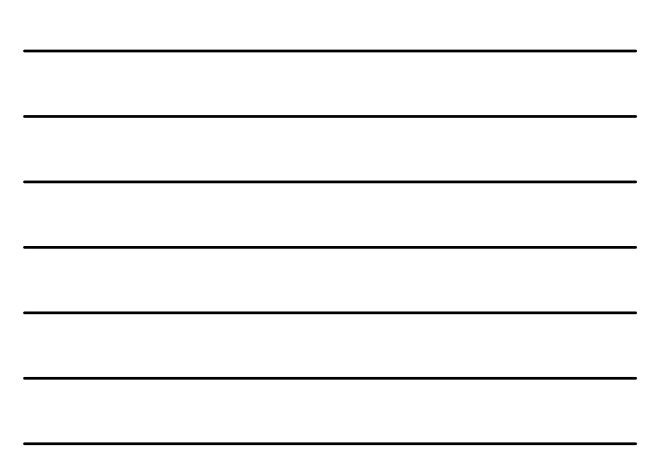

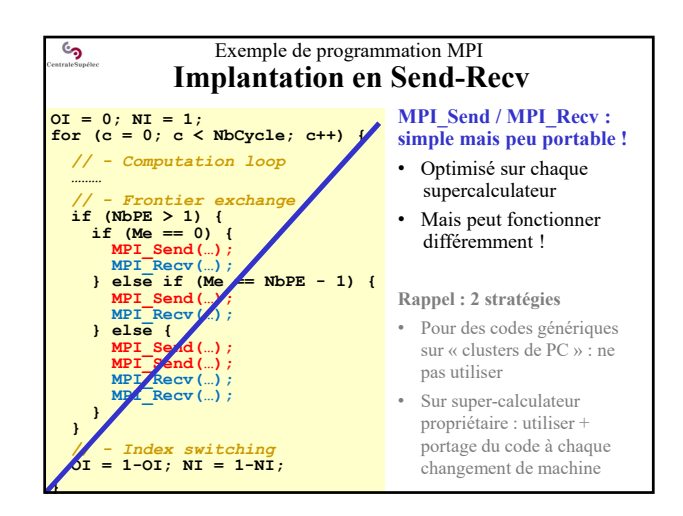

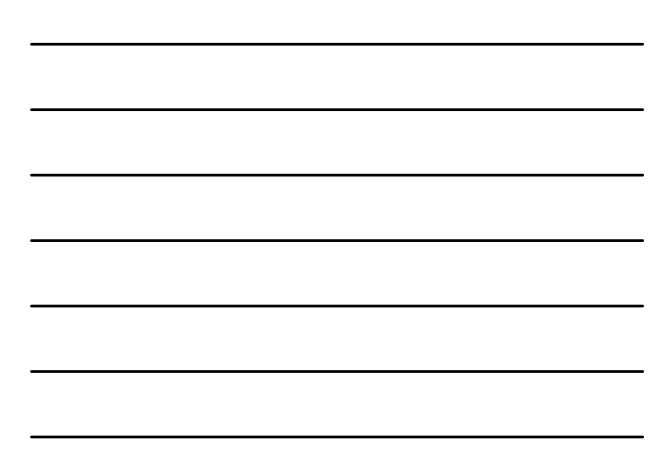

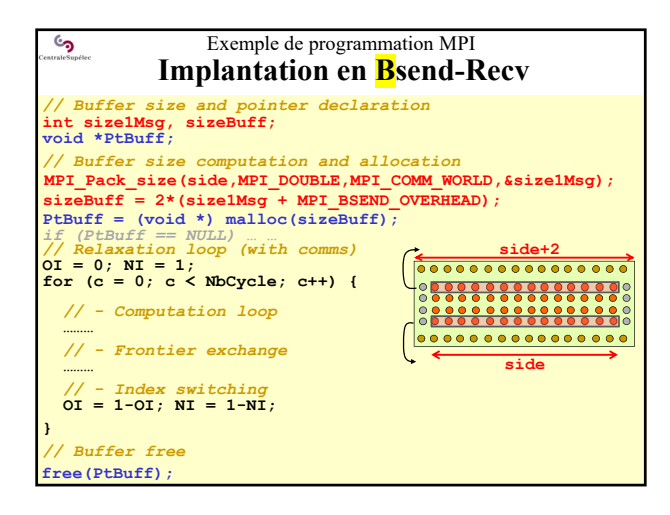

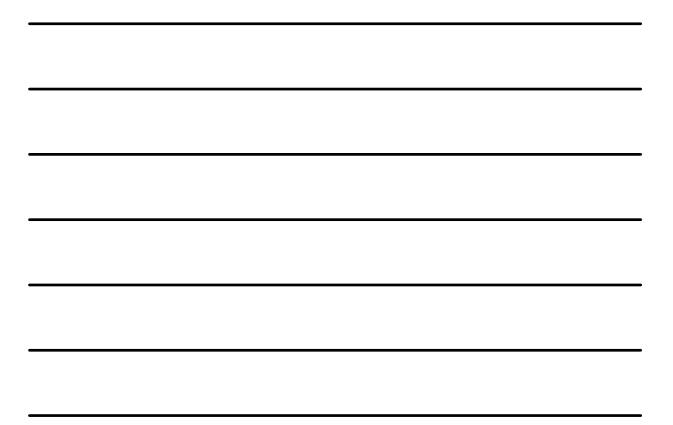

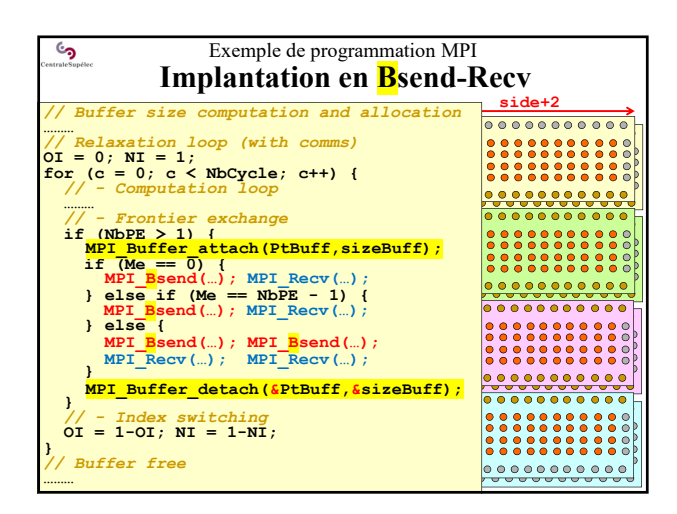

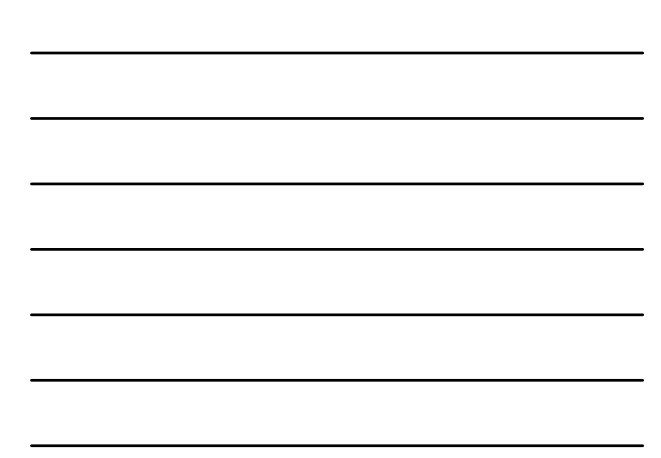

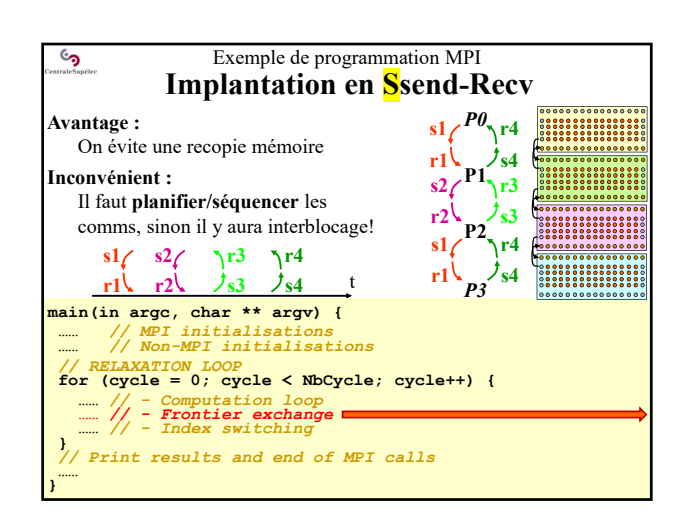

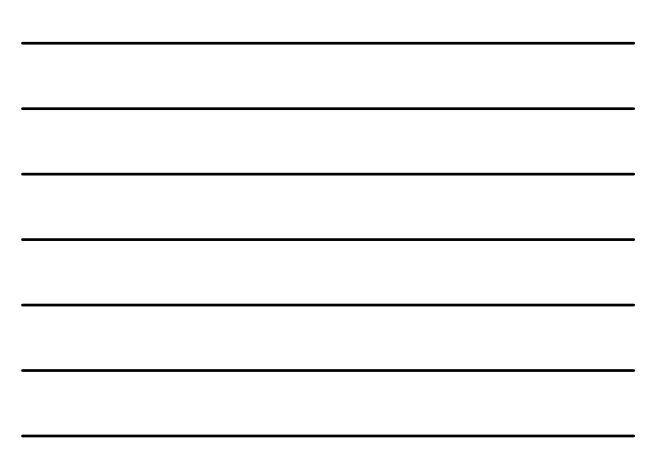

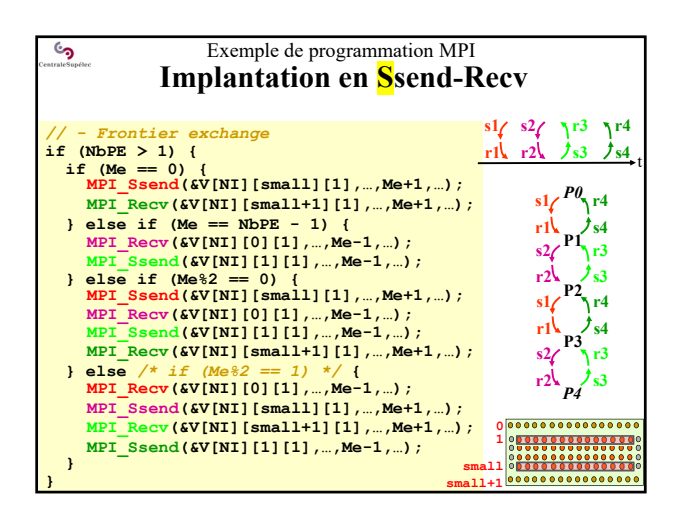

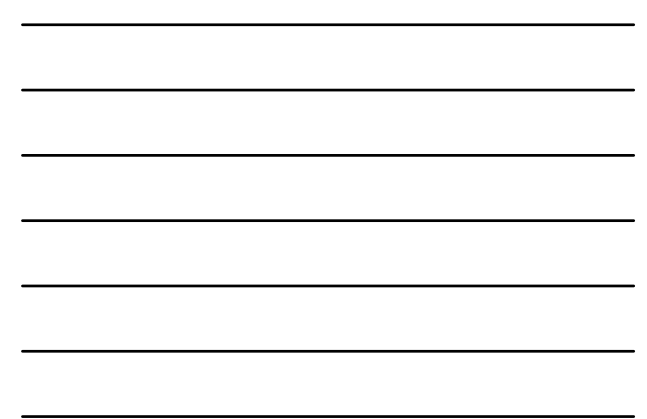

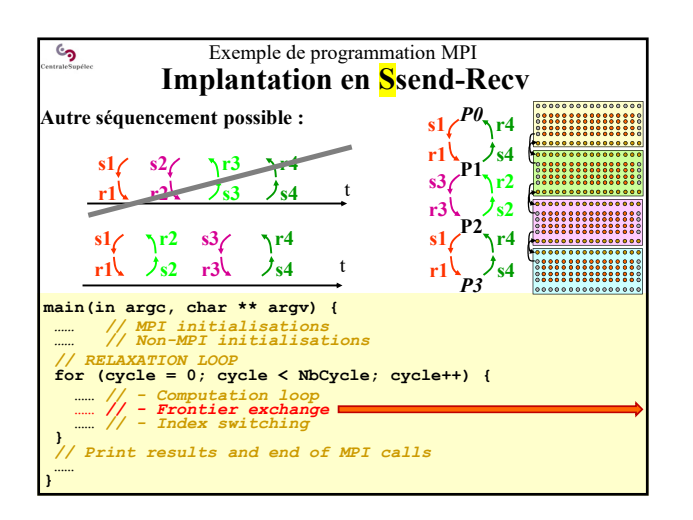

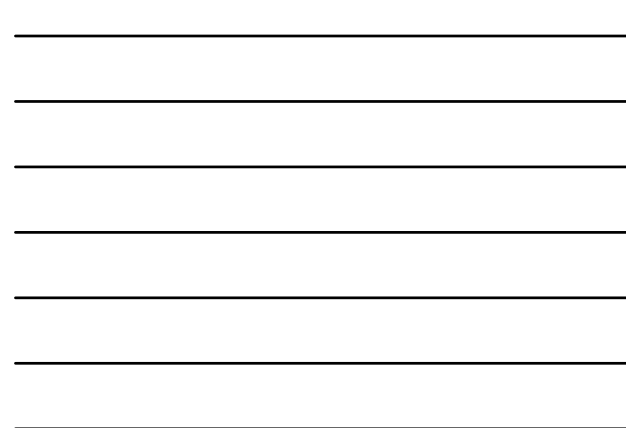

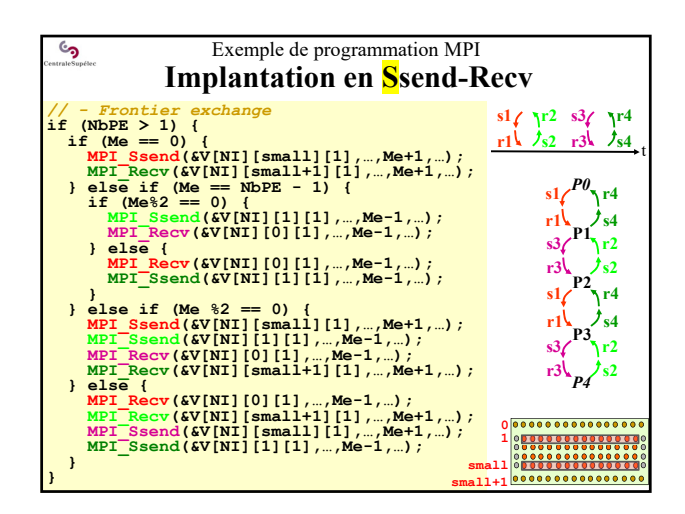

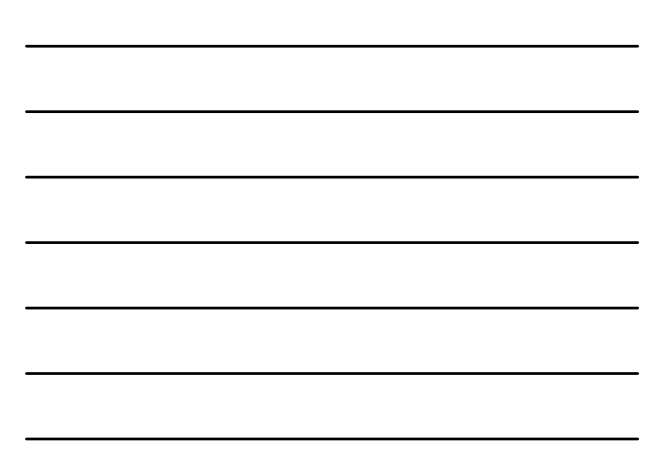

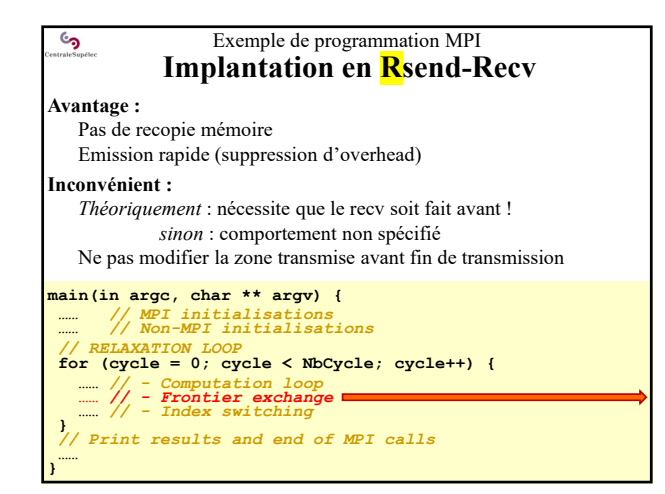

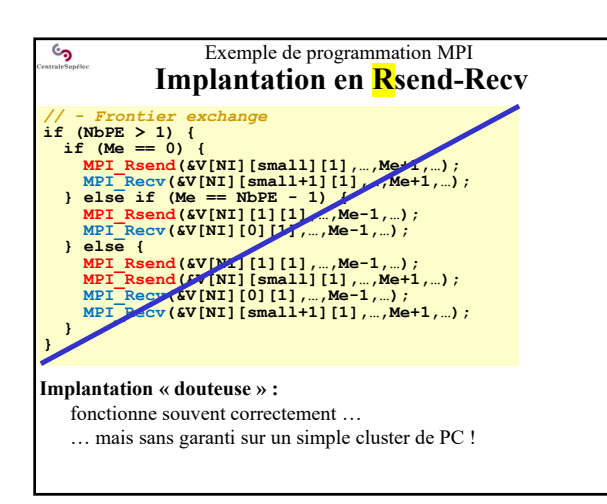

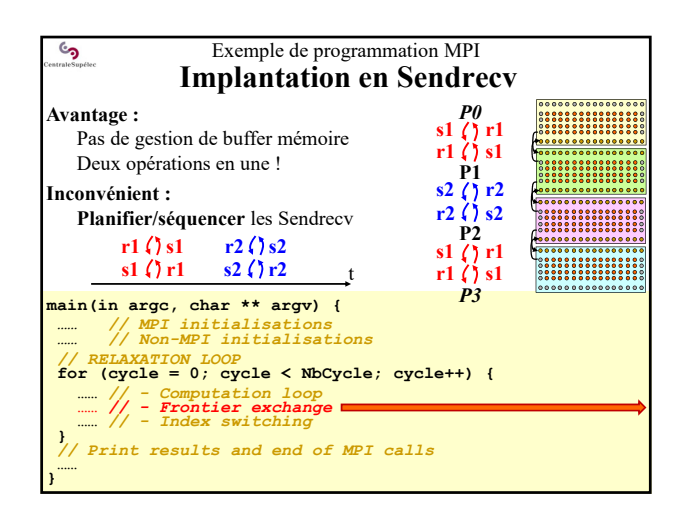

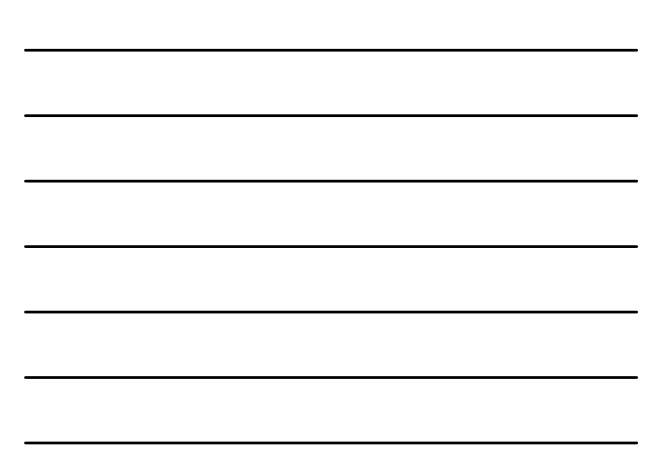

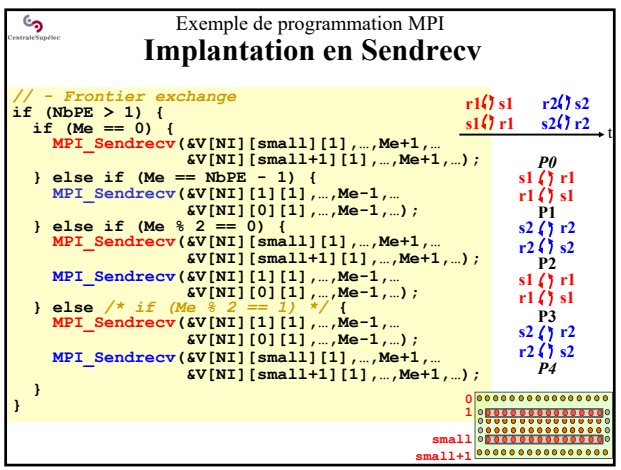

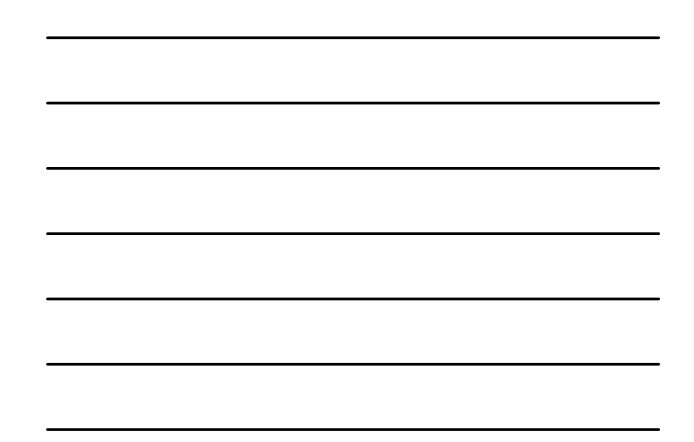

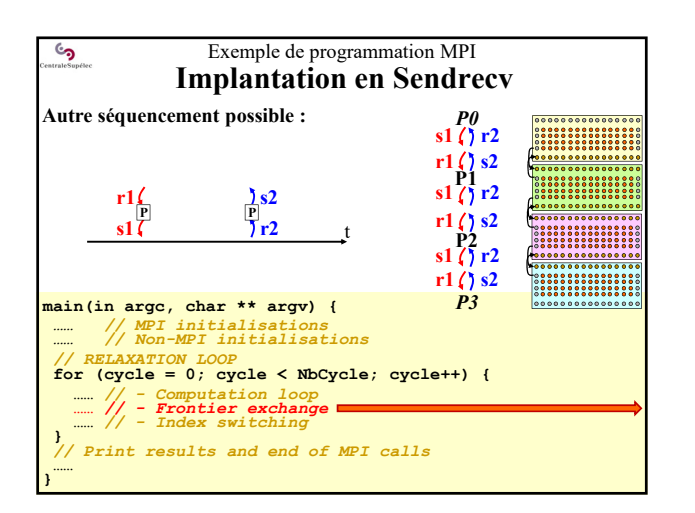

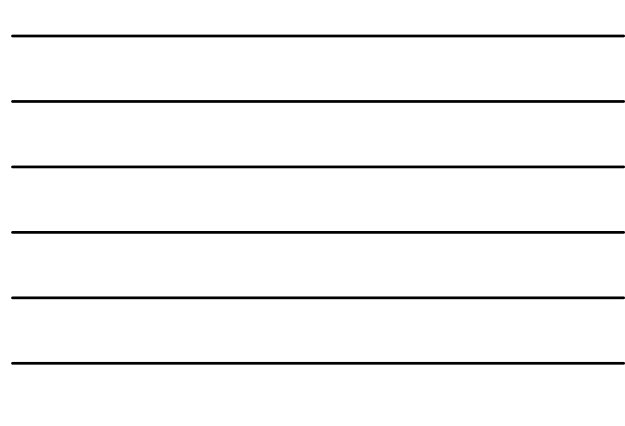

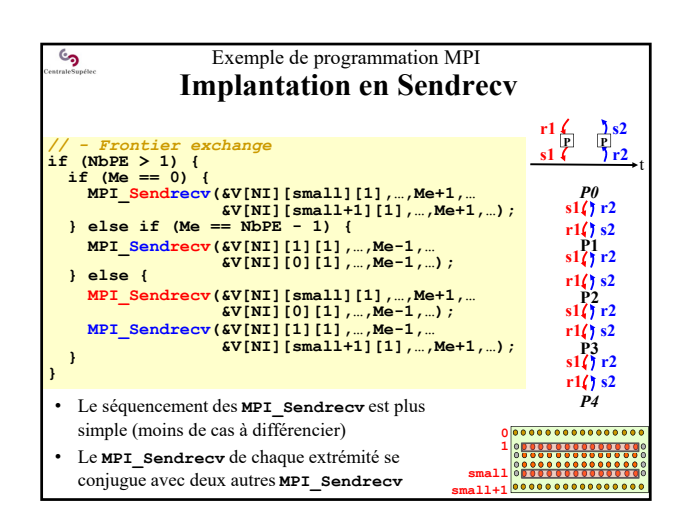

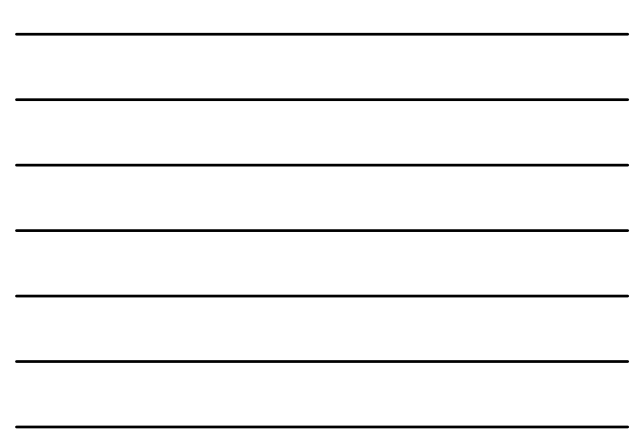

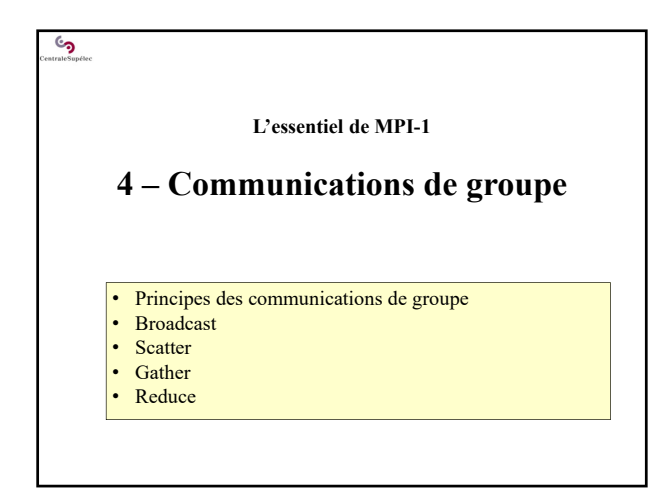

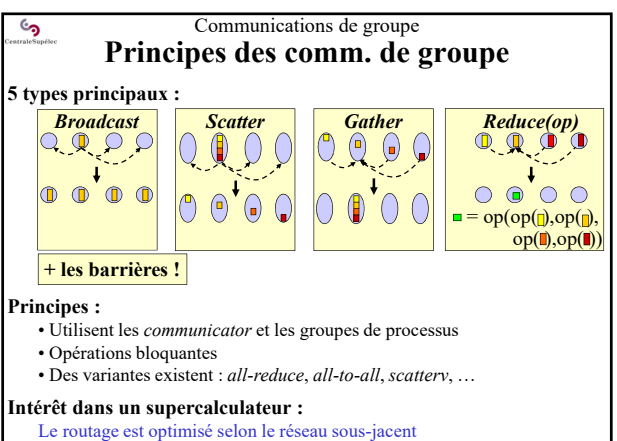

 $\frac{1}{2}$  (arborescent – linéaire – sur bus – ...)

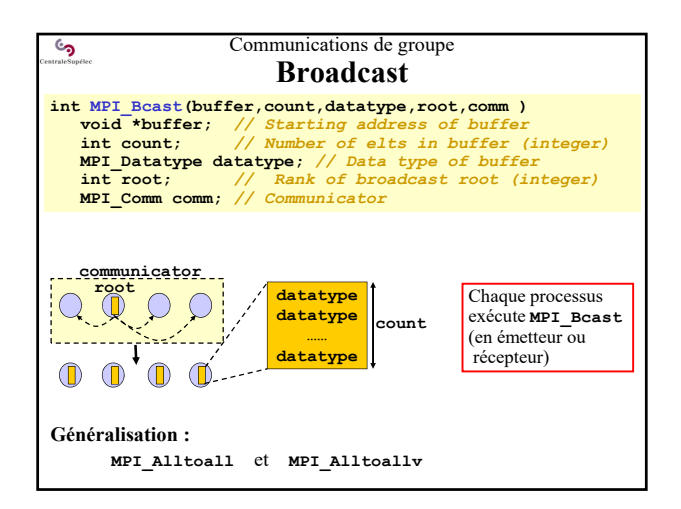

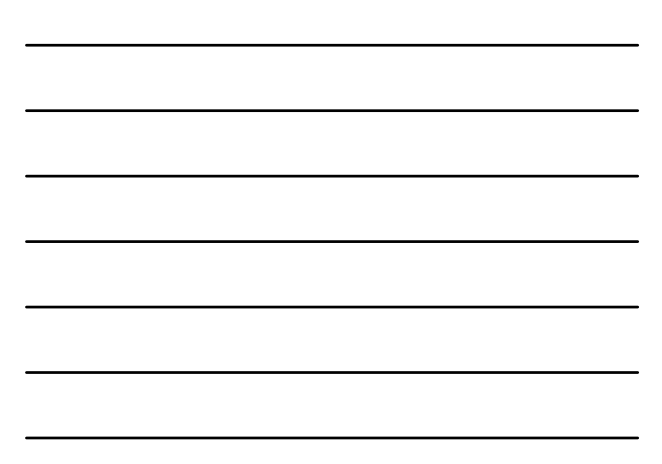

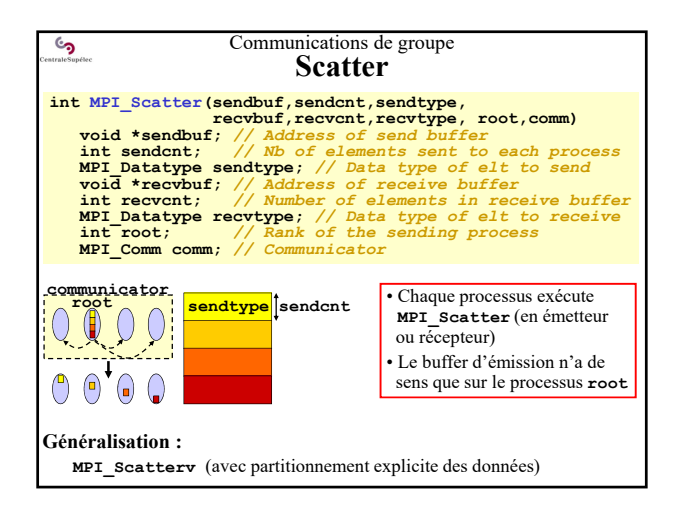

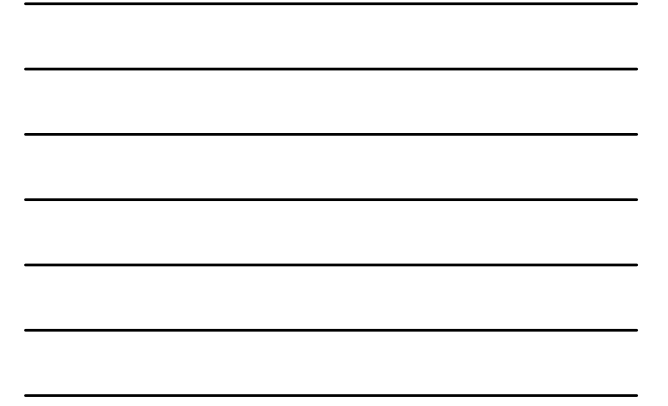

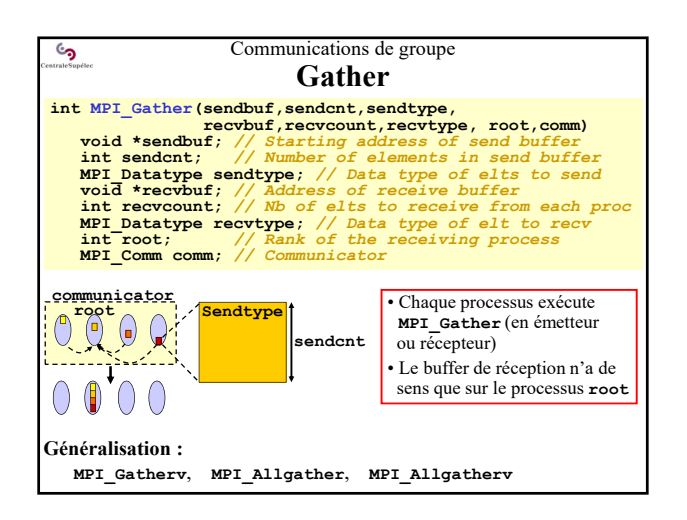

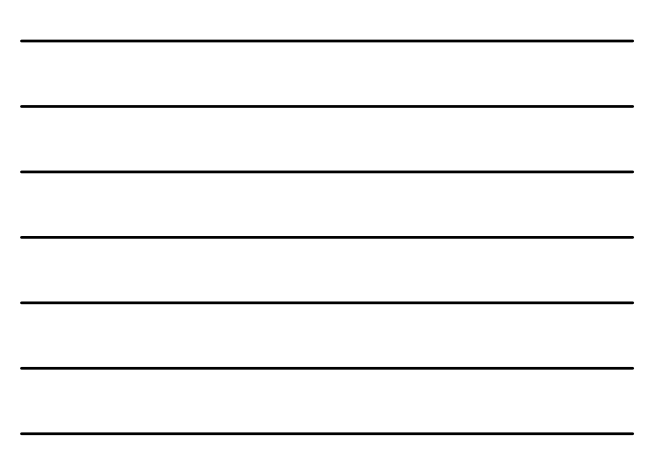

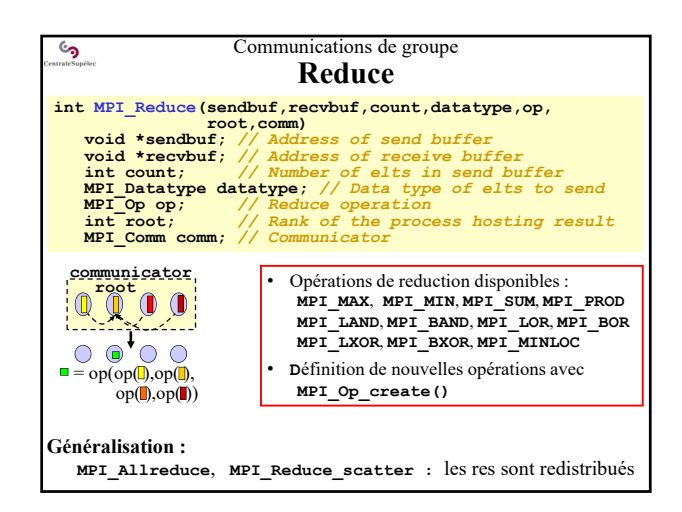

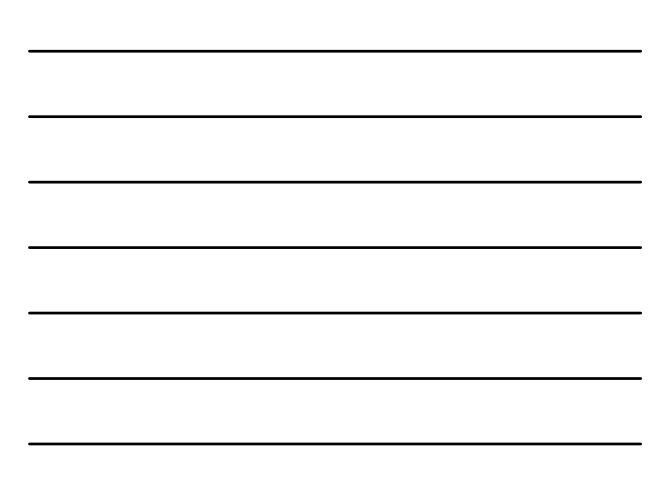

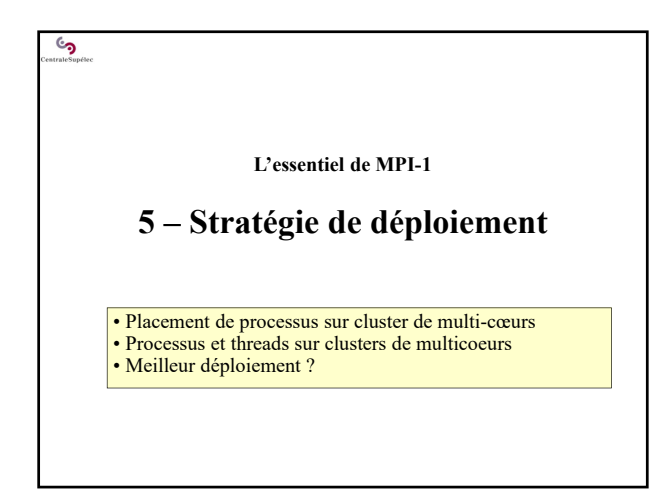

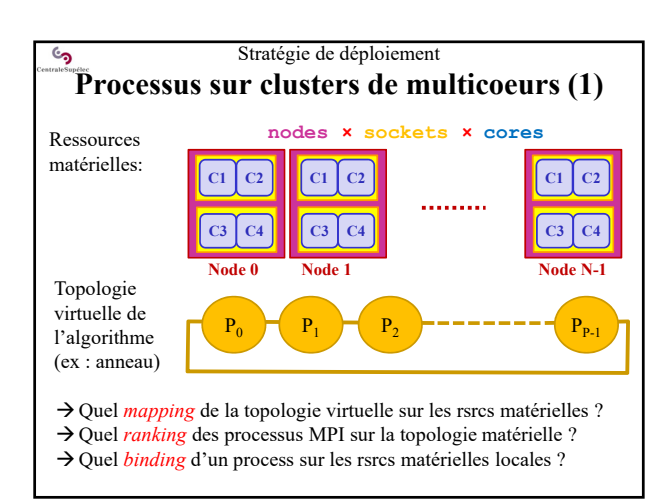

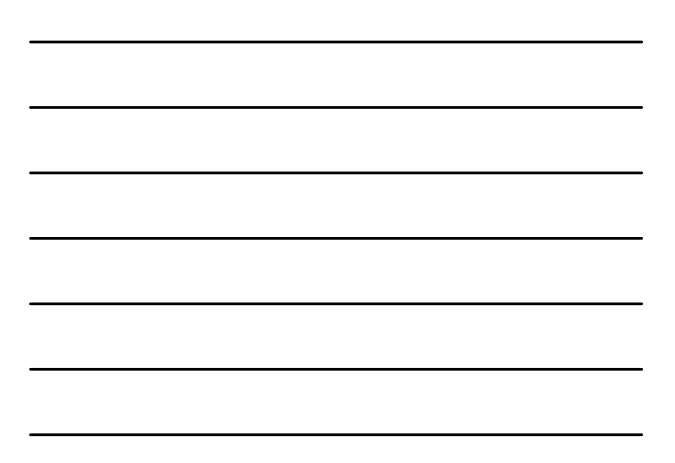

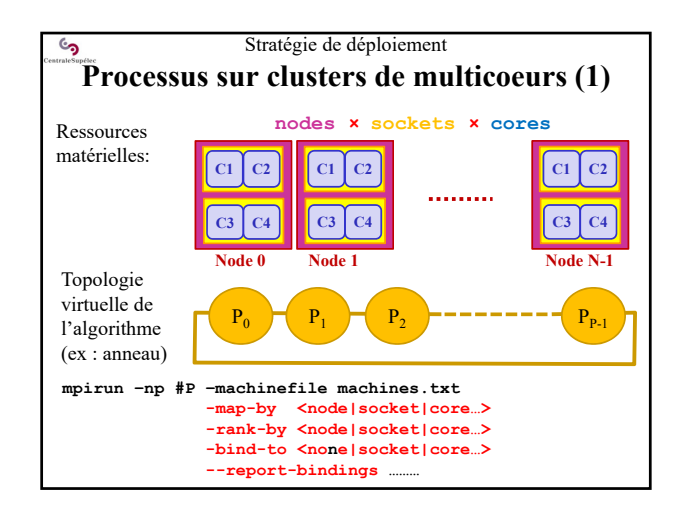

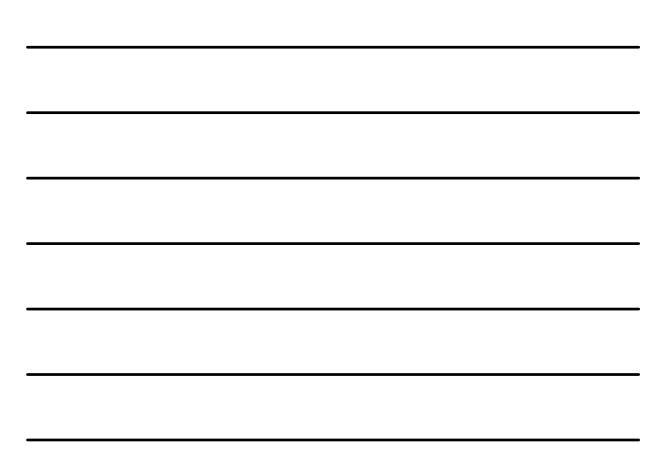

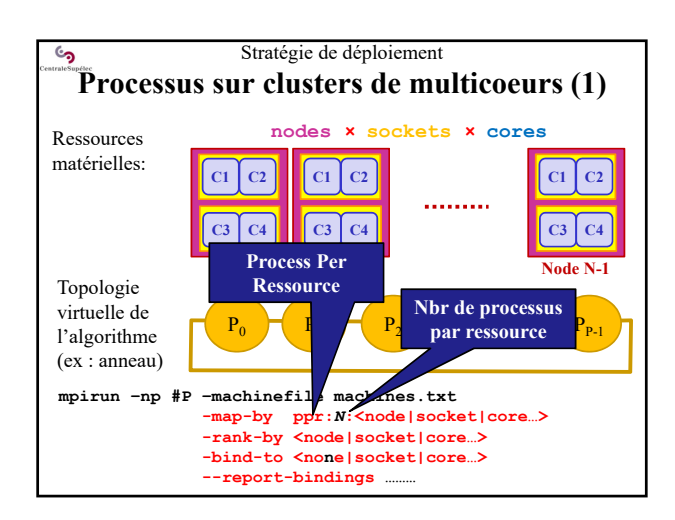

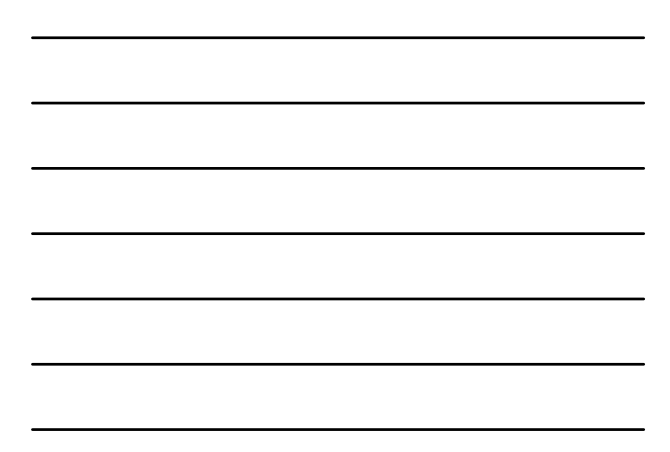

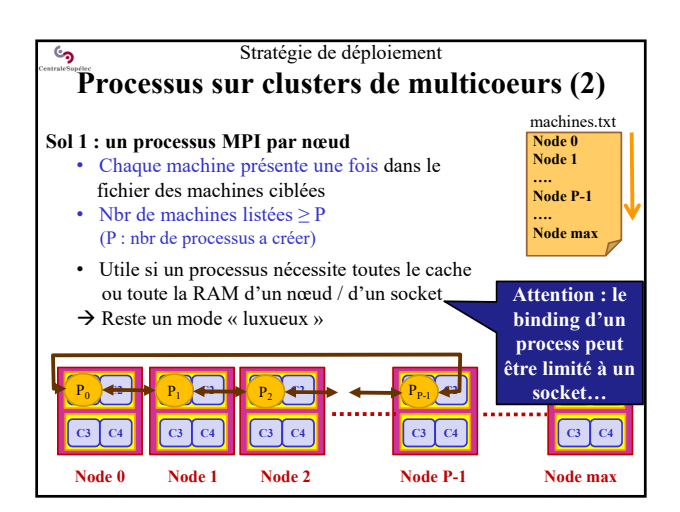

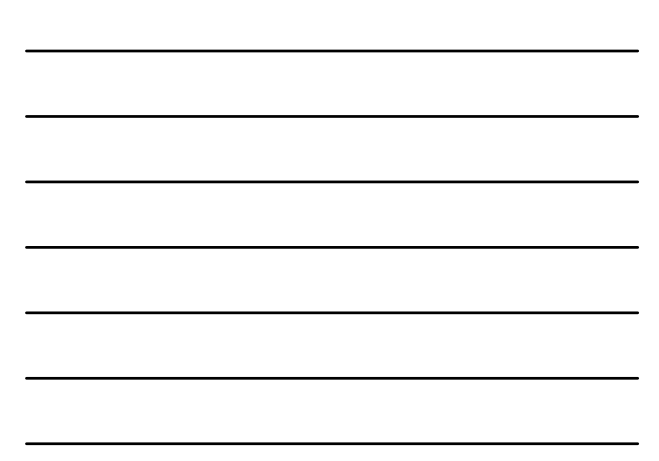

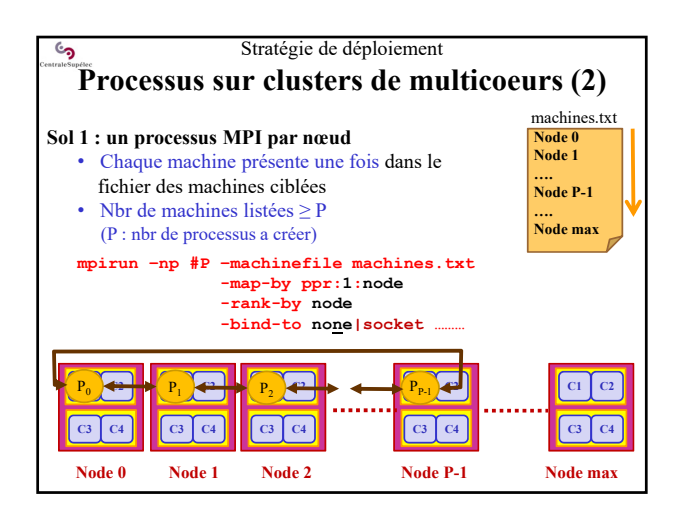

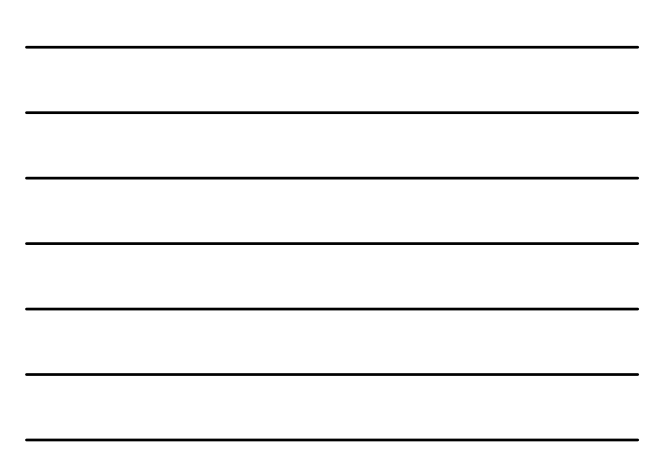

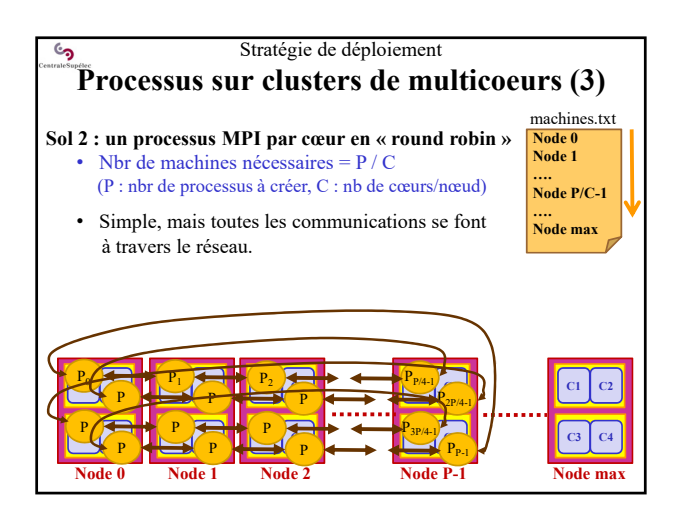

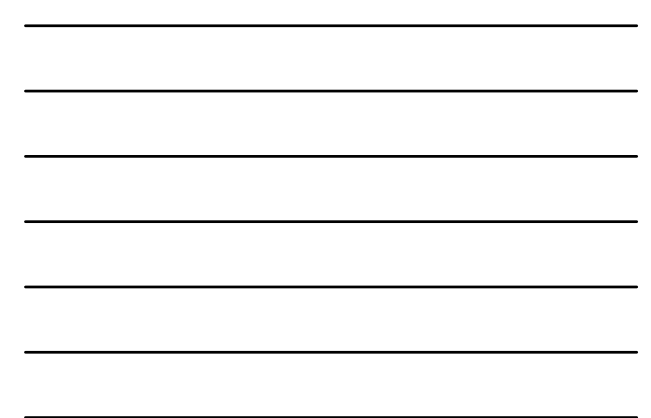

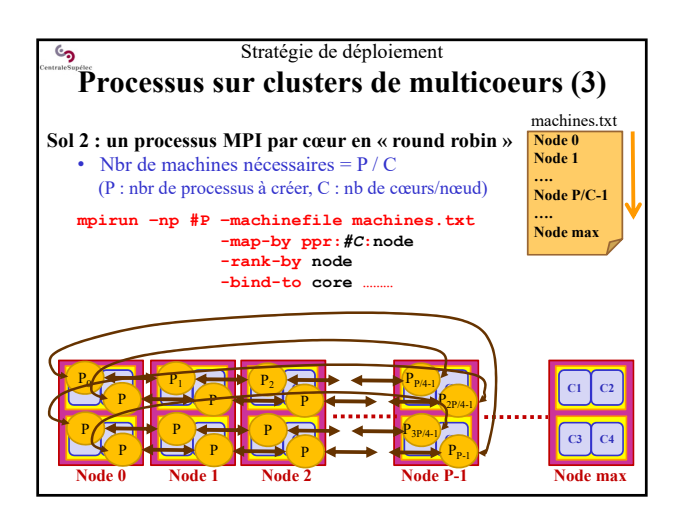

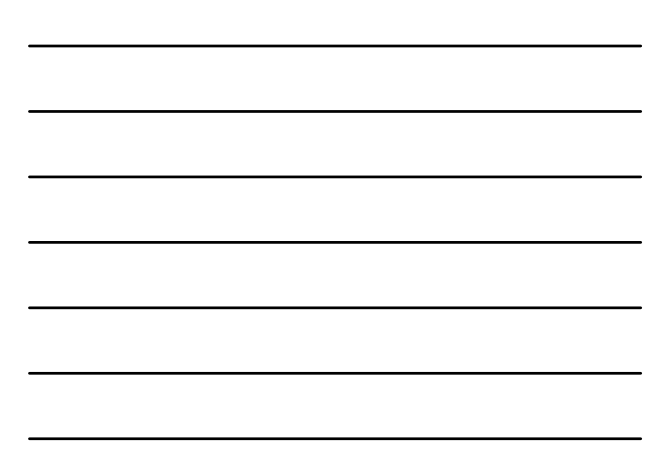

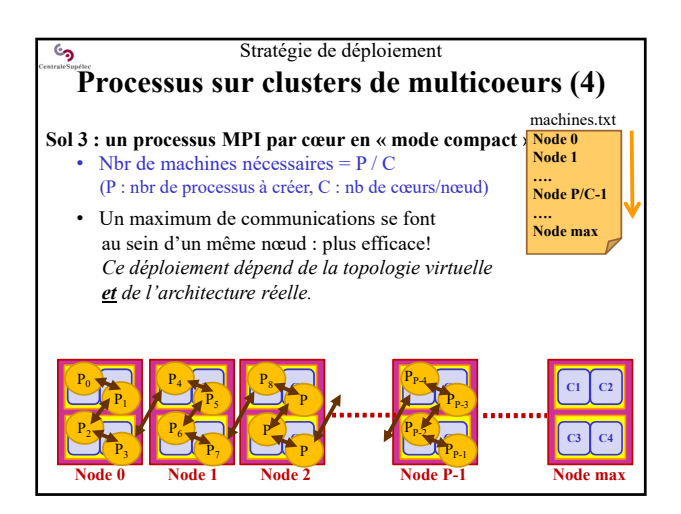

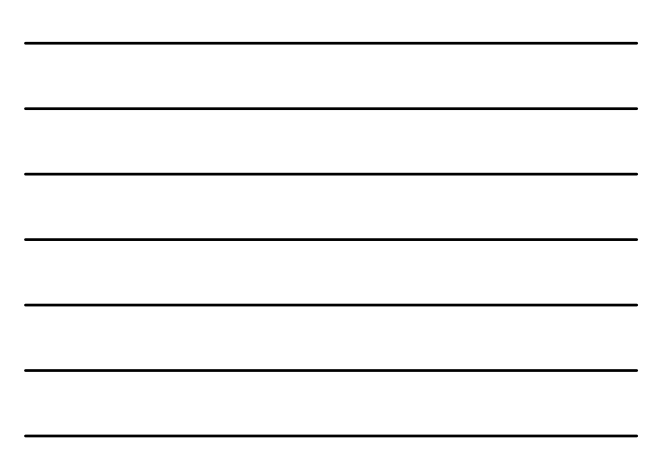

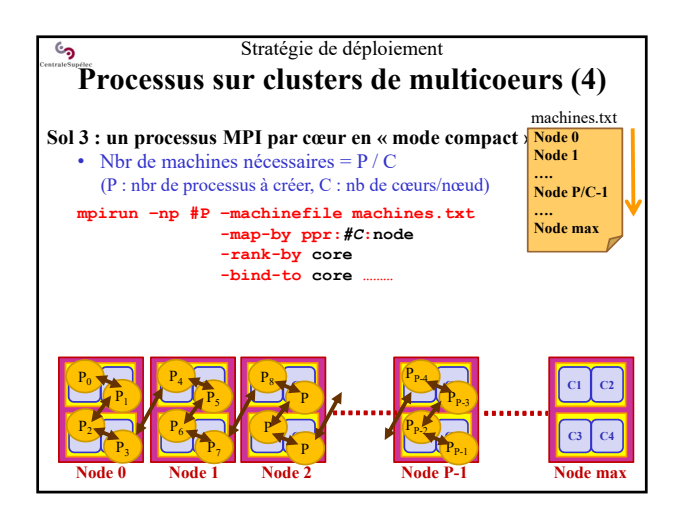

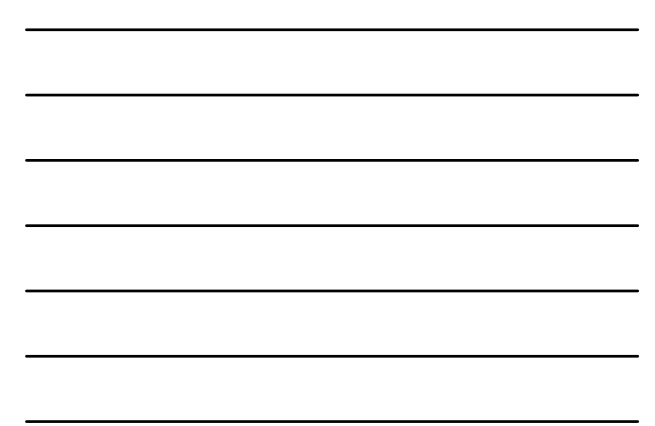

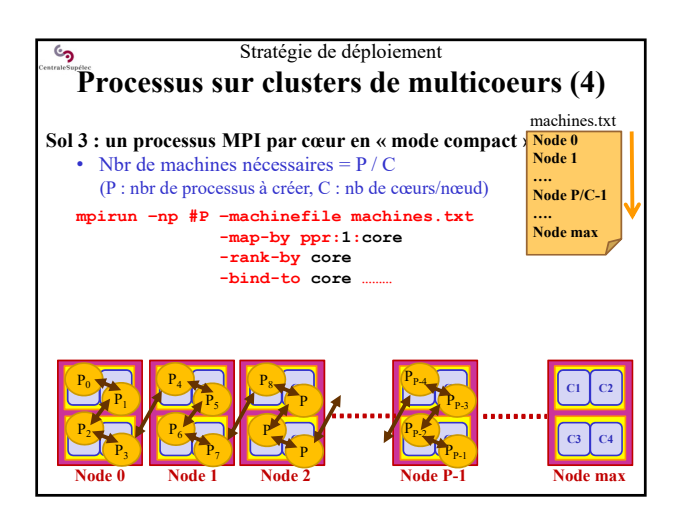

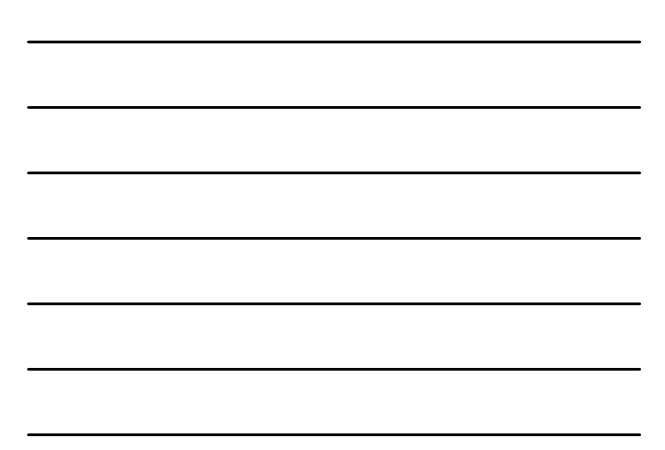

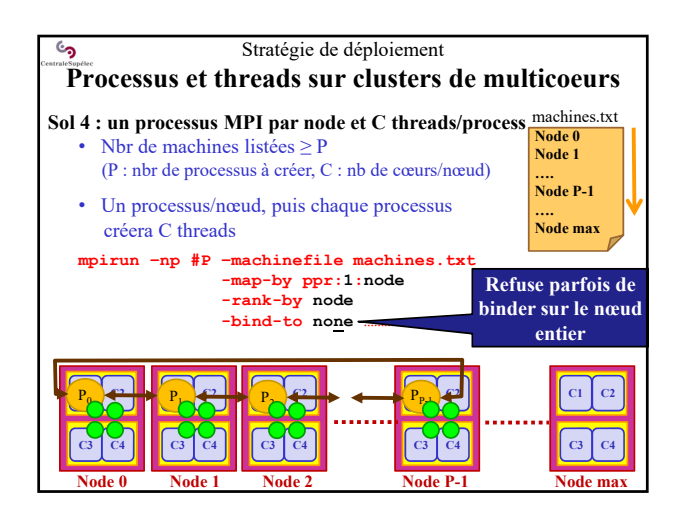

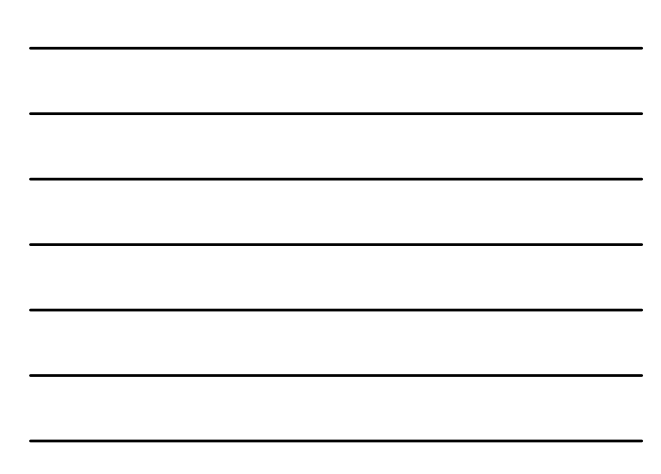

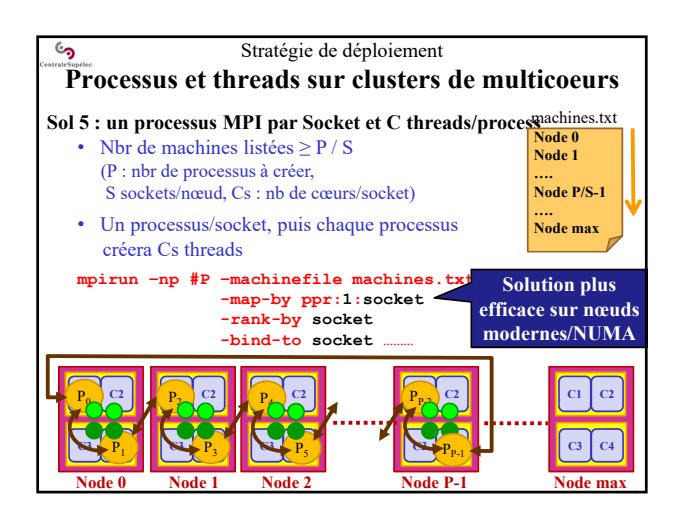

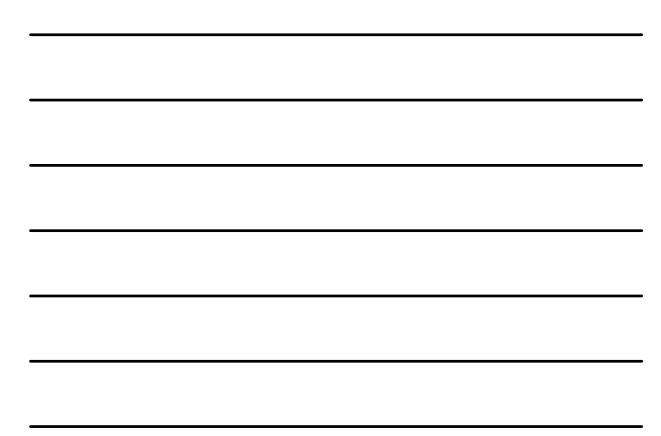

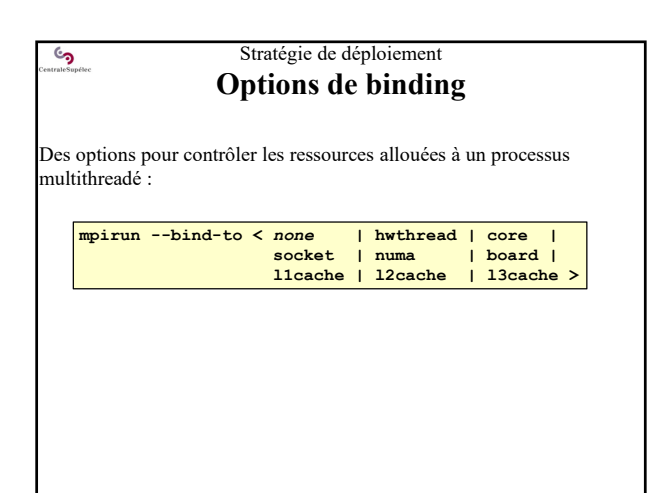

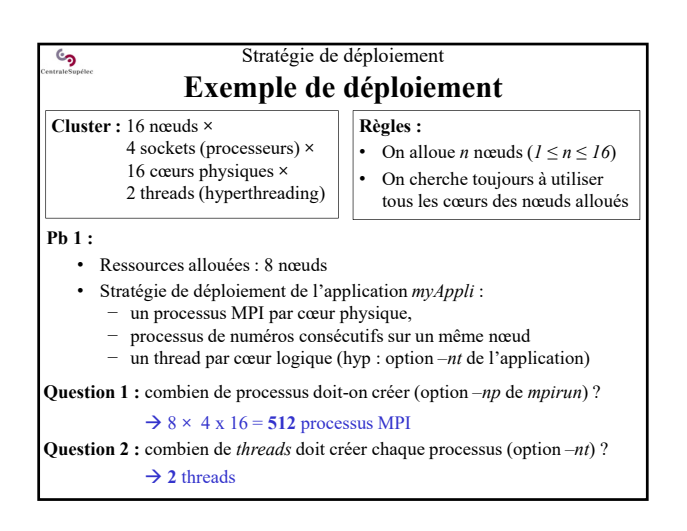

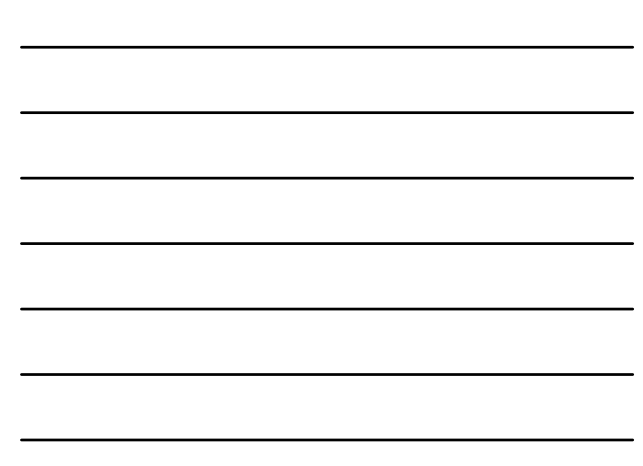

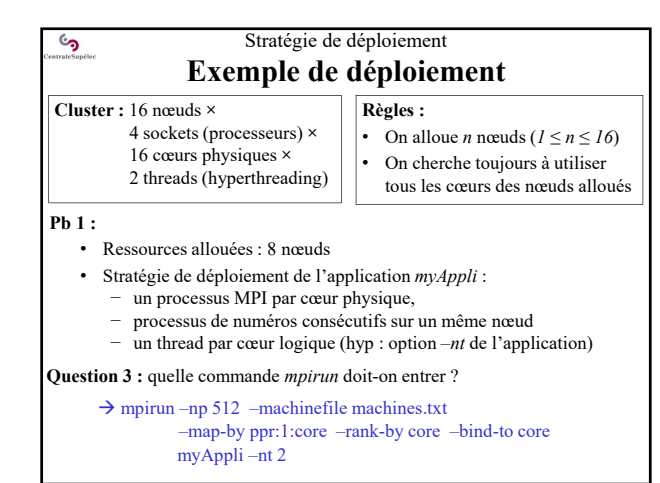

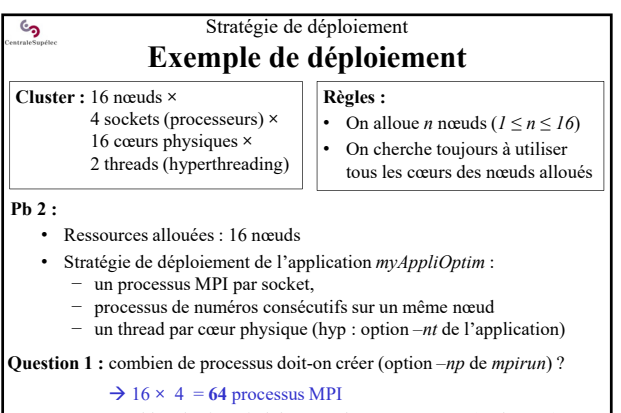

**Question 2 :** combien de *threads* doit créer chaque processus (option *–nt*) ?  $\rightarrow$  16 threads

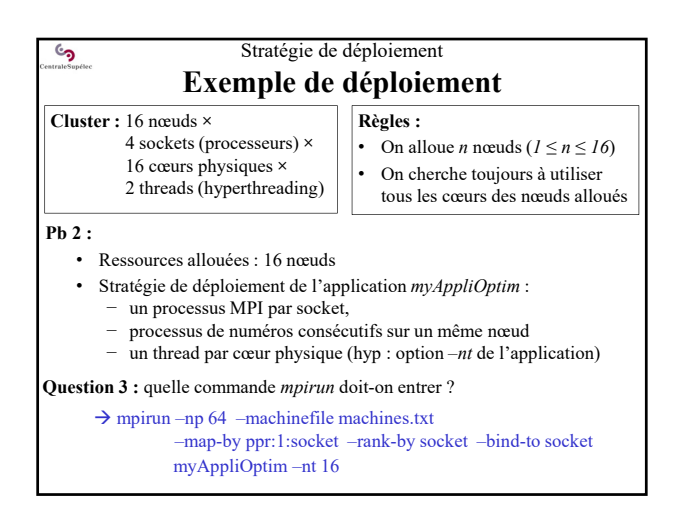

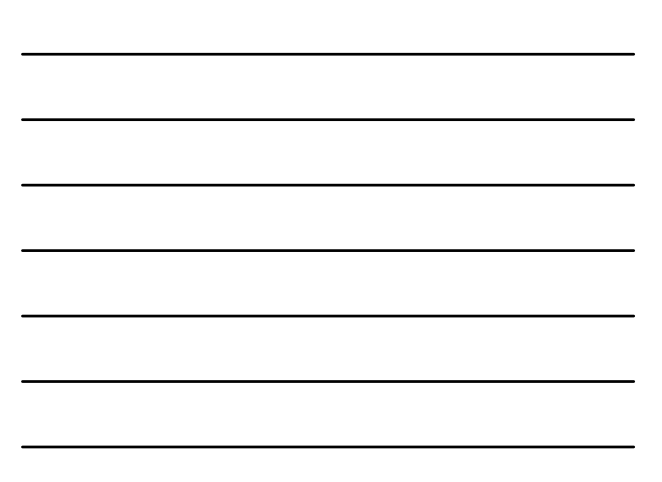

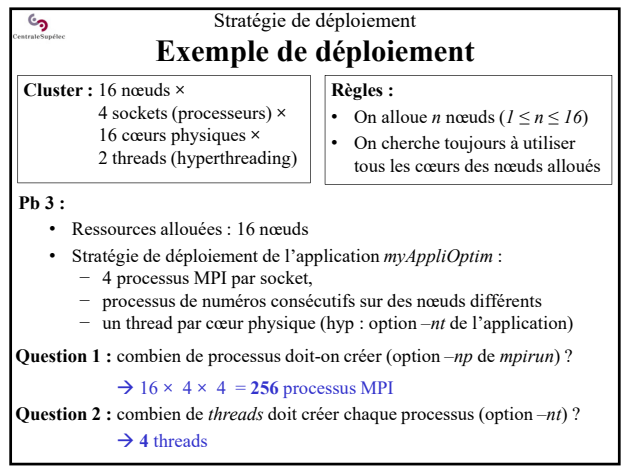

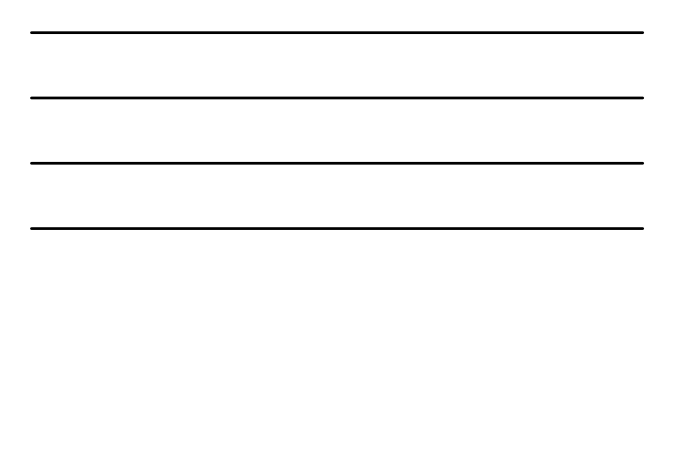

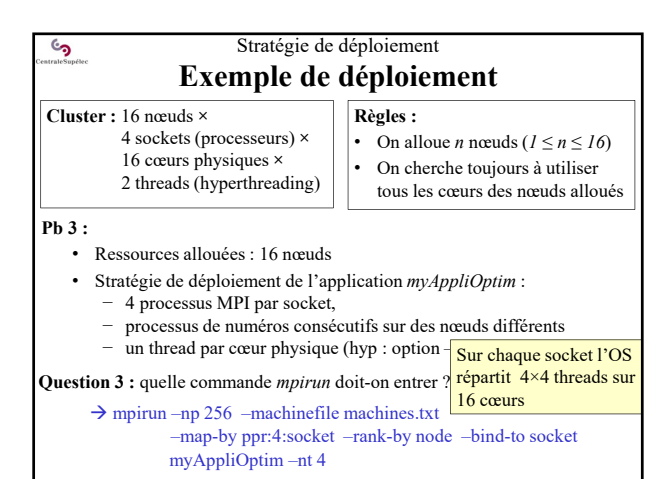

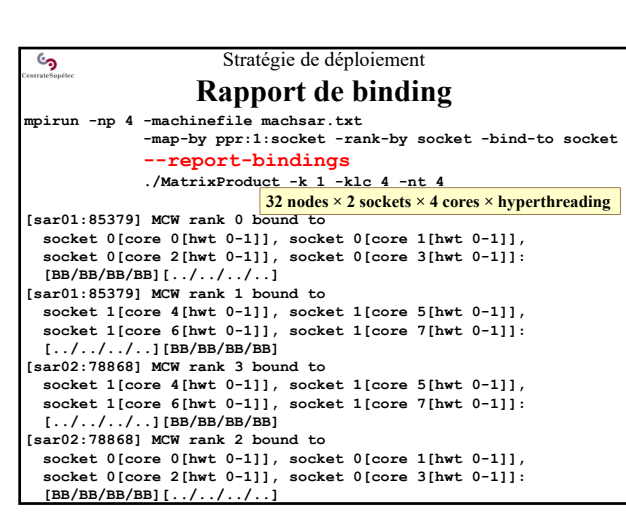

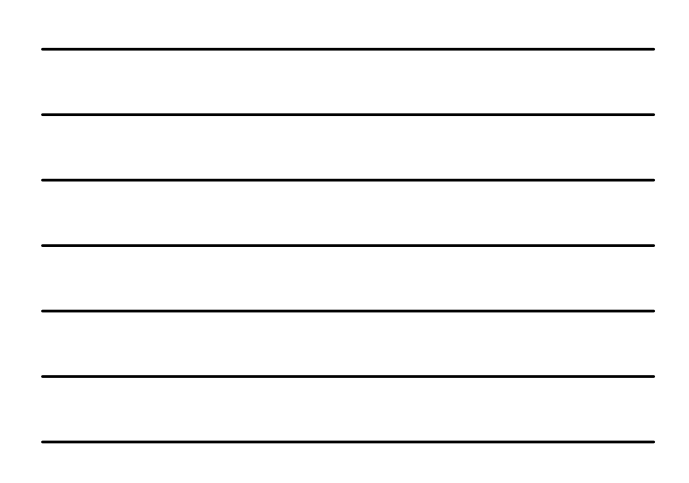

## Stratégie de déploiement **Meilleur déploiement ?**

### **Dépend de plusieurs facteurs :**

<u>်</u>

- Schéma de communication (topologie des processus MPI) *Minimiser les communications inter-nœuds*
- Architecture NUMA des nœuds *Au moins un processus par sous-nœud NUMA*
- Bibliothèque de multithreading et d'envoi de messages disponibles *Toutes les implantations des bibliothèques de multithreading et de MPI ne sont pas équivalentes*

Quand on travaille toujours sur un même cluster on finit par savoir ce qui est le plus efficace sur lui !

 $\mathcal{C}$ **L'essentiel de MPI-1 6 – Ex. de mesure et d'analyse de performances** • Jacobi sur (tout) petits clusters • Produit de matrices • Ce qui compte ….

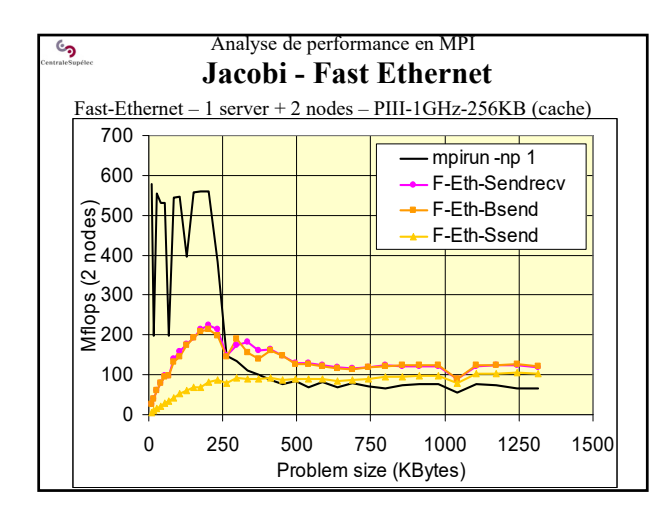

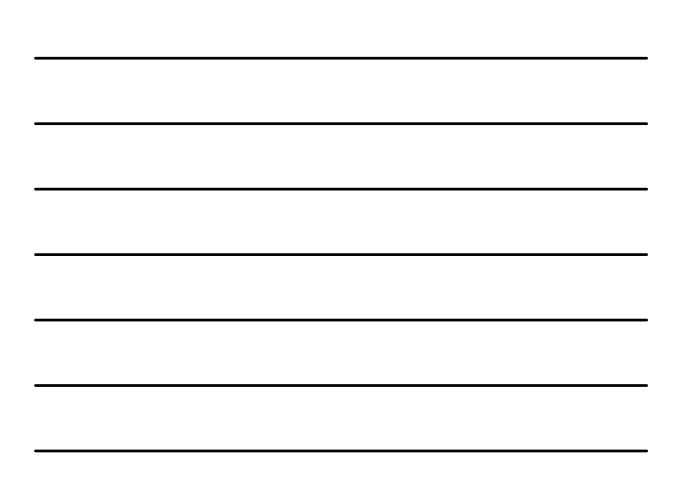

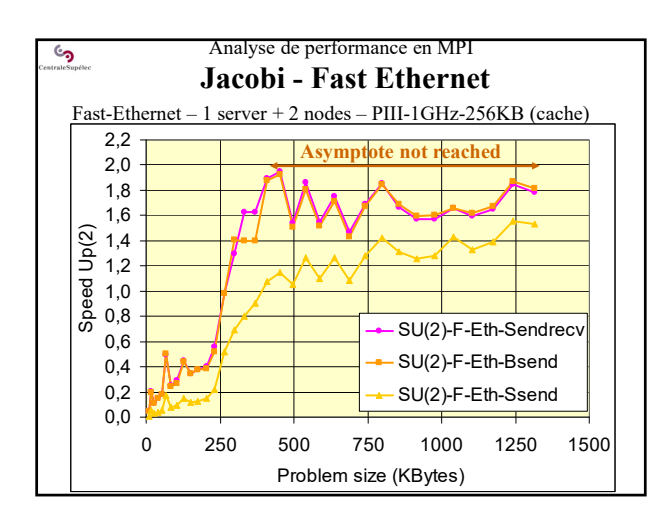

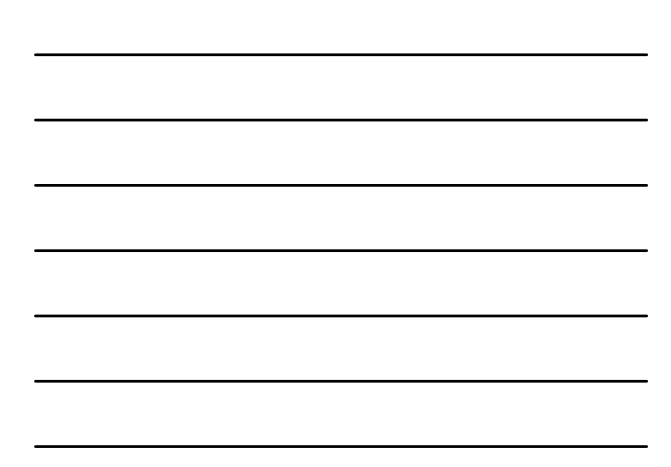

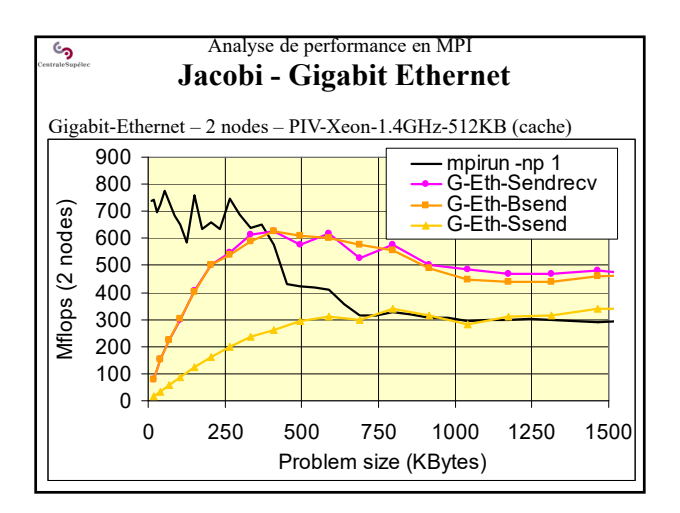

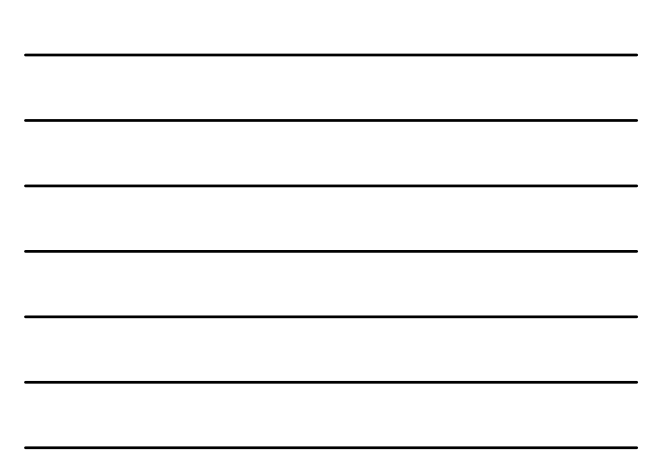

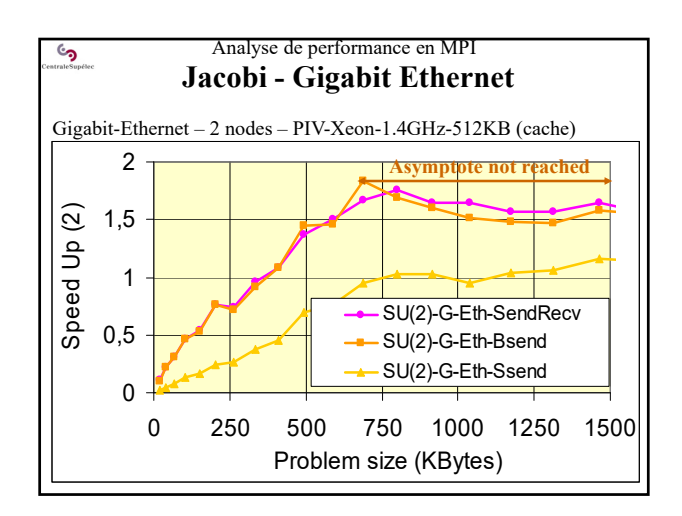

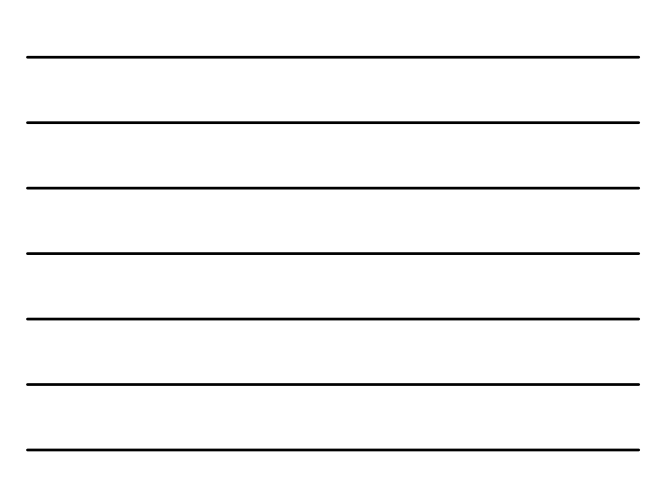

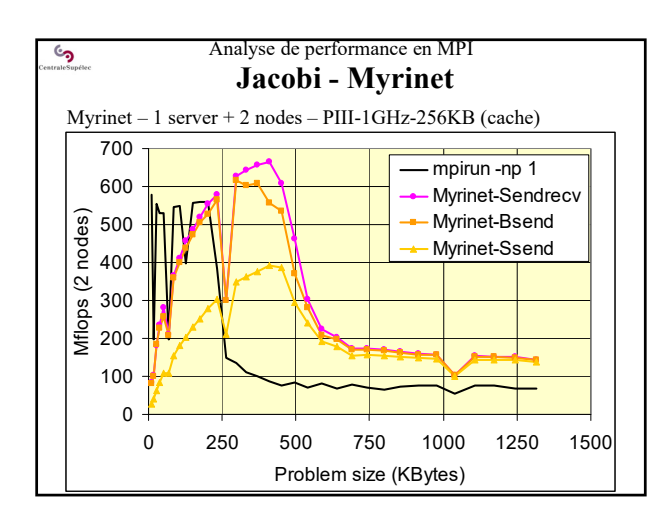

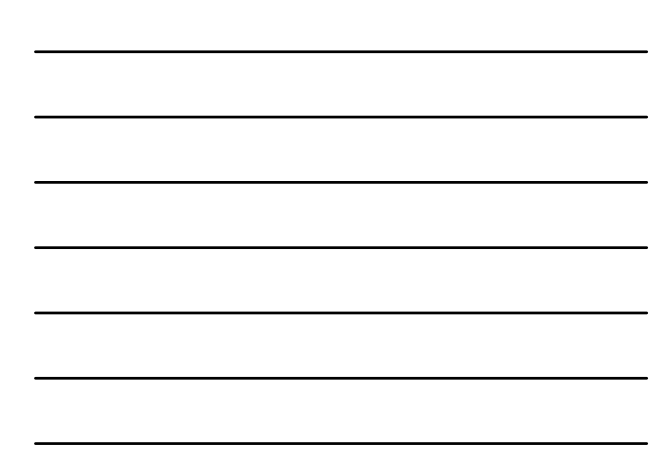

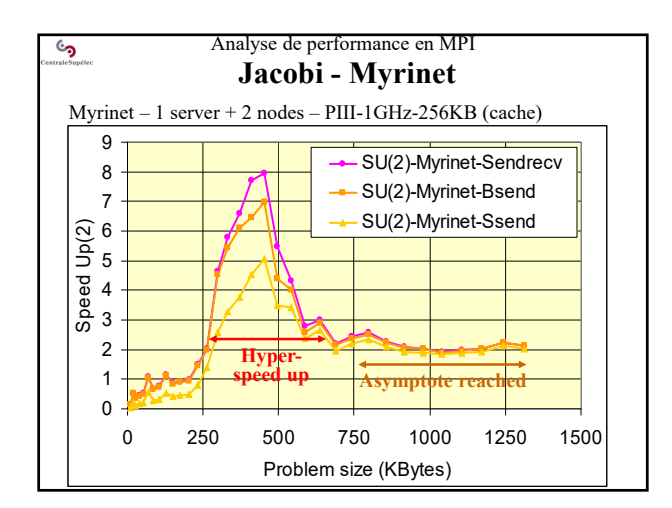

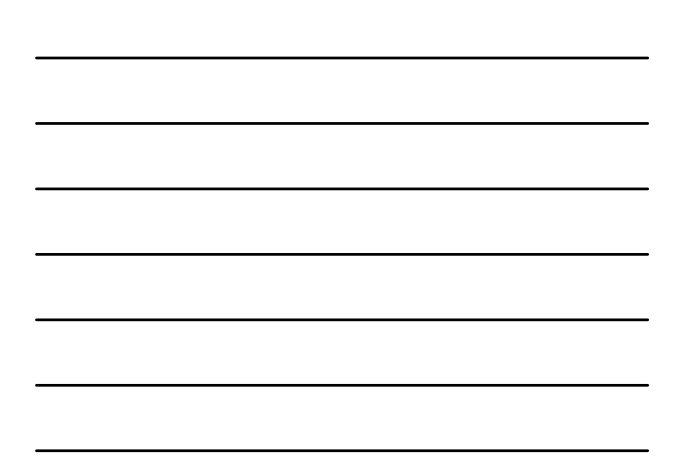

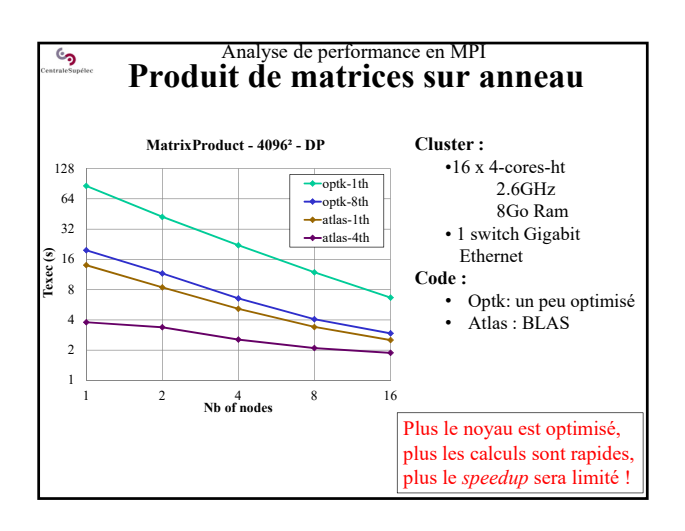

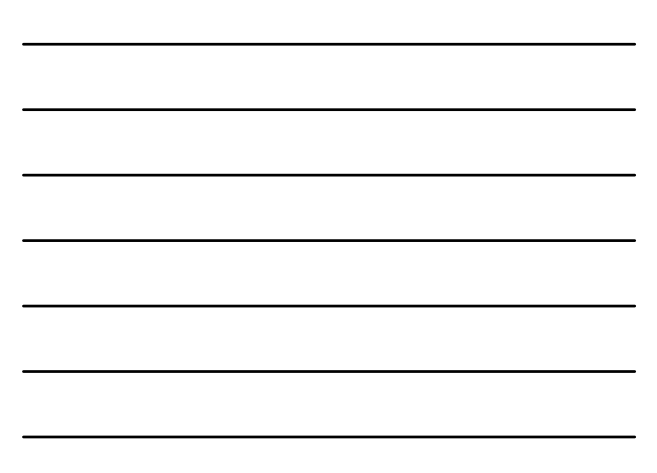

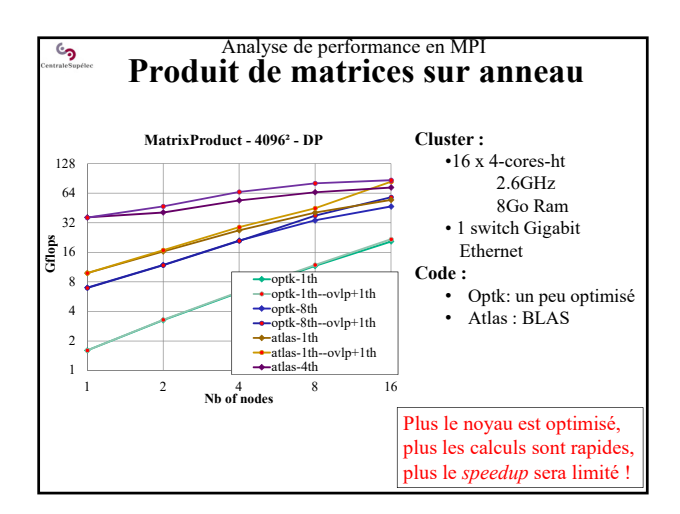

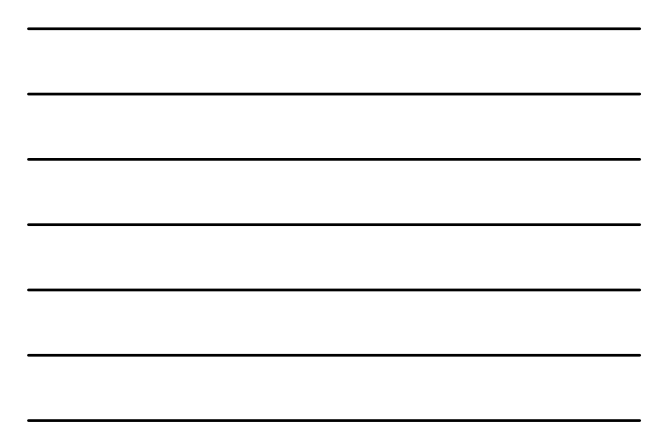

### $\mathbf{G}$ Analyse de performance en MPI **Il n'y a pas que le nbr de processeurs qui compte lors des choix**

Mémoire et mémoire cache ….

- Optimisations sérielles ! (vaste)
- Statégie de blocage en cache

• Recherche d'hyper-accélération.

#### Réseau d'interconnexion

- $\cdot$  Bw ?
- Latence ?
- Capacité d'extensibilité ?

### Processeurs

- Nombre de processeurs
- Puissance des procs. • Consommation électrique
- 

# **Equilibrage des ressources :**

- Mémoire *vs* processeur
- **Nbr de nœuds** *vs* **réseau** • Performances
- calculatoires *vs* énergétiques

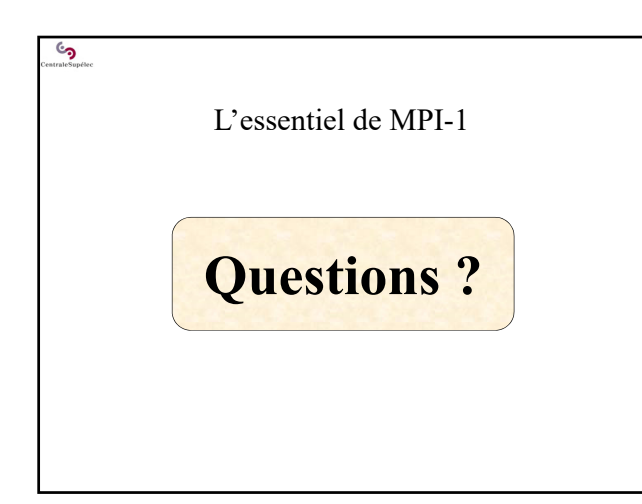